m:\manuali\circolari\_mese\2005\c0501.doc

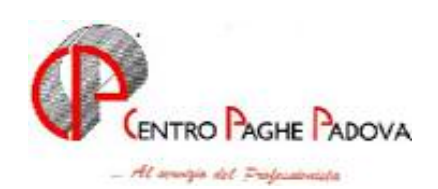

## **CIRCOLARE N. 01 del 20/01/2005**

## SOMMARIO

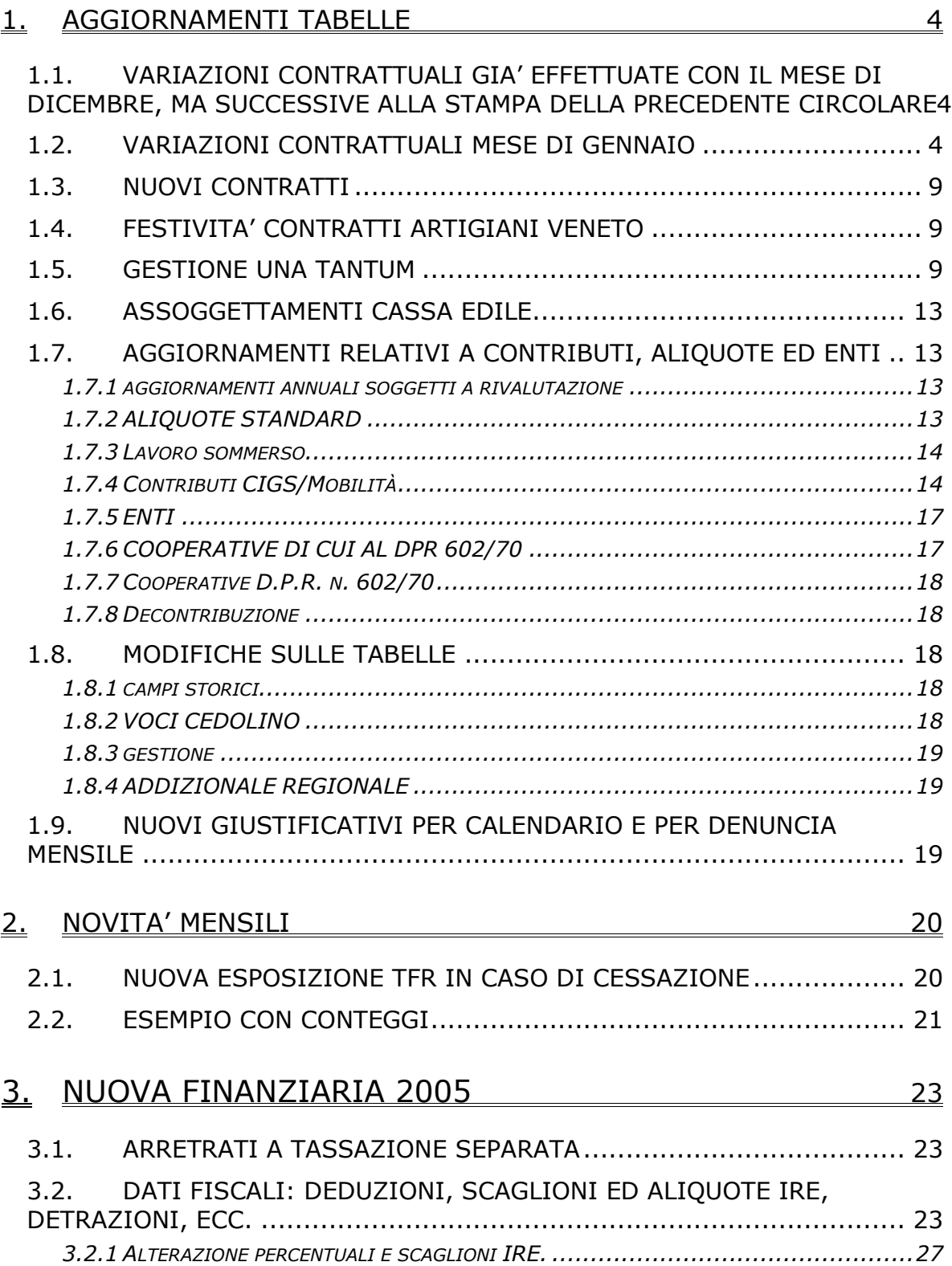

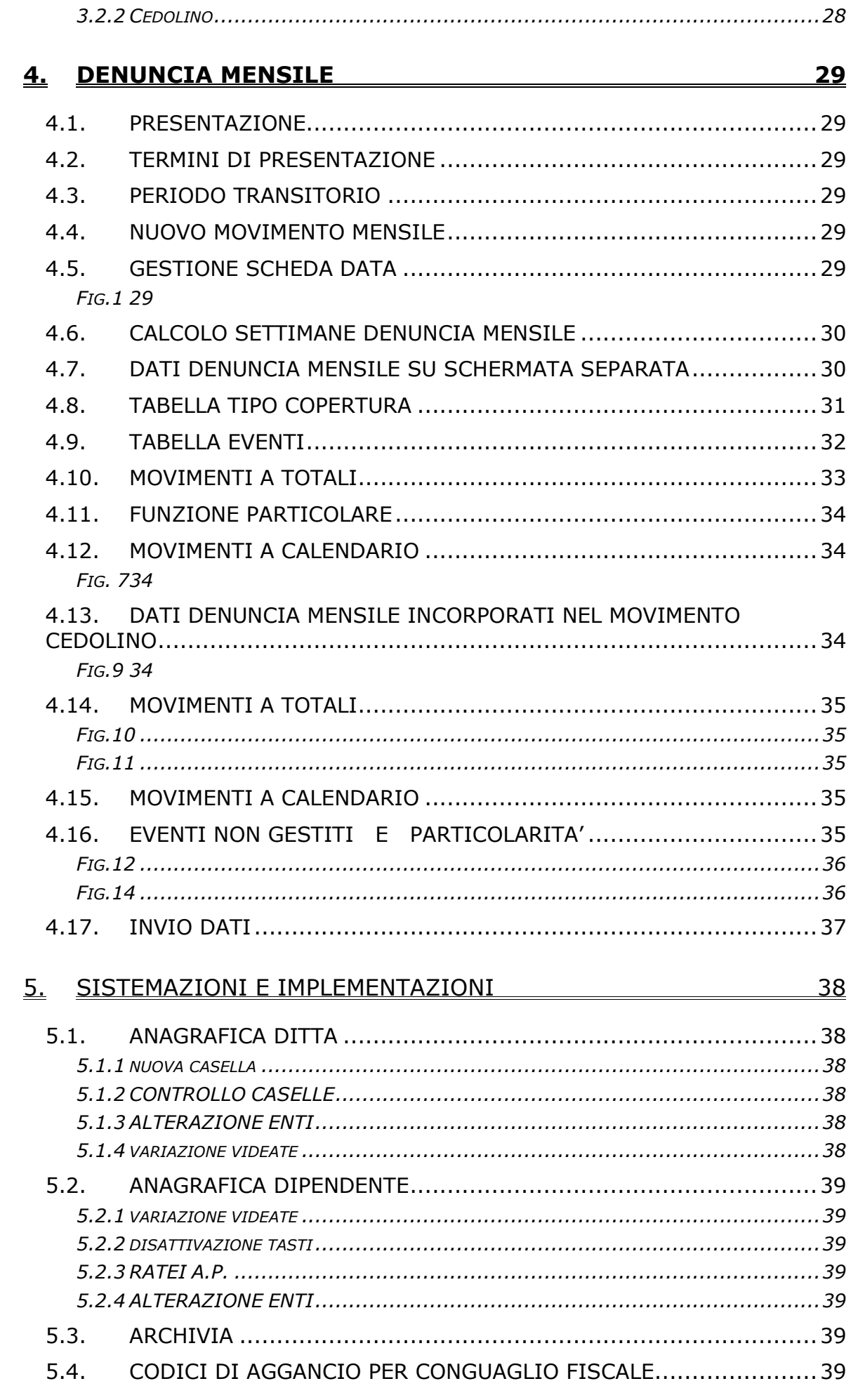

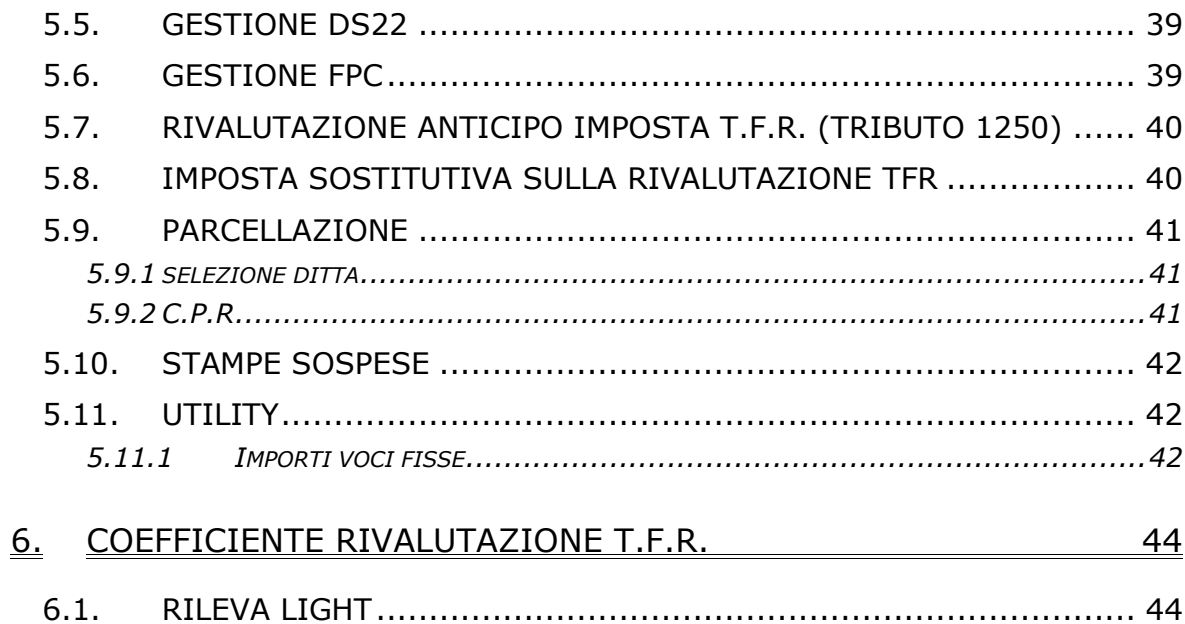

### <span id="page-3-0"></span>**1.1. VARIAZIONI CONTRATTUALI GIA' EFFETTUATE CON IL MESE DI DICEMBRE, MA SUCCESSIVE ALLA STAMPA DELLA PRECEDENTE CIR-COLARE**

**Dirigenti – Industria (D001)** a seguito del rinnovo del 24 novembre 2004, è a cura Utente la verifica caso per caso del raggiungimento per il 2004 dell'importo annuo del trattamento minimo complessivo di garanzia e, in caso negativo, l'integrazione della differenza con una voce di "adeguamento al trattamento minimo complessivo di garanzia" (vedi nuova voce 0043);

**Dirigenti – Servizi pubblici locali (D015)** a seguito del rinnovo del 21 dicembre 2004, è a cura Utente la verifica caso per caso del raggiungimento per il 2004 dell'importo annuo del trattamento minimo complessivo di garanzia e, in caso negativo, l'integrazione della differenza con la voce di "adeguamento al trattamento minimo complessivo di garanzia" (vedi nuova voce 0043);

**Commercio – Confcommercio (E001)** l'utilizzo di questo codice contratto riguarda solo le aziende aderenti alla Confcommercio, per aziende aderenti alla Confesercenti utilizzare il codice contratto E004;

**Edilizia – Industria (A021)** sono stati aggiornati gli elementi provinciali per la suddivisione territoriale di Como (CO);

**Ministeri (E092)** sono stati inseriti i giorni di ferie in base all'anzianità;

**Sanità (E023)** sono stati inseriti i giorni di ferie in base all'anzianità;

**Viaggiatori e piazzisti – Confcommercio (E081)** l'utilizzo di questo codice contratto riguarda solo le aziende aderenti alla Confcommercio, per aziende aderenti alla Confesercenti utilizzare il codice contratto E082;

## **1.2. VARIAZIONI CONTRATTUALI MESE DI GENNAIO**

**Aerofotogrammetria (A066)** sono stati aggiornati i minimi conglobati;

**Agricoltura contoterzismo (C070)** sono stati aggiornati i minimi conglobati ed anche gli elementi di maggiorazione per le suddivisioni territoriali ND e VD

**Agricoltura-cooperative (A070)** sono stati aggiornati i minimi conglobati ed anche gli elementi di maggiorazione per i livelli a tempo determinato;

**Agenzie ippiche di scommesse (E089)** corresponsione della seconda tranche di una tantum, per le qualifiche degli apprendisti non c'è l'automatismo dell'erogazione dell'una tantum, a cura Utente la corresponsione dell'una tantum in base allo scaglione percentuale degli apprendisti (vedere paragrafo una tantum);

**Alimentari - Artigianato (C037)** sono stati aggiornati i minimi di retribuzione;

**Autoferrotranvieri (E068)** corresponsione dell'una tantum (vedere paragrafo una tantum), a cura Utente valutare l'erogazione dell'una tantum e degli aumenti dei minimi conglobati già adeguati precedentemente, in ogni caso interpellare le associazioni di categoria;

**Assicurazioni (E011)** sono stati aggiornati i minimi conglobati e l'indennità di funzione per le suddivisioni contrattuali A e B;

**Studi professionali (E012)** a cura Utente il versamento dei 13 euro (a carico del datore di lavoro) per ogni dipendente alla Cadiprof tramite l'F24;

**Aziende alberghiere (E007)** sono stati aggiornati, in base alla percentuale del 98%, gli importi dei minimi di retribuzione e della contingenza relativi ai lavoratori minorenni per le suddivisioni contrattuali A e B;

**Barbieri e parrucchieri - Artigianato (C025)** sono stati aggiornati i minimi di retribuzione e tolti gli importi dell'IVC;

**Call center in outsourcing (E058)** è da corrispondere anche la seconda tranche di una tantum (settore commercio), verificare quando l'azienda ha aderito al ccnl, a cura Utente la corresponsione dell'una tantum;

**Calzature - API (B022)** sono stati aggiornati i minimi conglobati, da una verifica sul contratto sono stati variati da 4 a 5 il numero degli scatti relativi al livello 8;

**Calzature - Industria (A007)** sono stati aggiornati i minimi conglobati, sono state inoltre aggiornate al 100% le percentuali per il trattamento economico in caso di maternità per le qualifiche degli operai e apprendisti operai;

**Cemento - Industria (A025)** sono stati aggiornati i minimi di retribuzione;

**Chimica/chimico-farmaceutico - API (B005)** sono stati aggiornati i minimi conglobati; **Chimica-chimico/farmaceutica - Industria (A011)** sono stati aggiornati i minimi conglobati e i valori dell'IPO, è stata aggiornata al 50% la percentuale dello straordinario notturno dalla 41esima alla 44esima ora, è stata inserita nelle maggiorazioni quella del 50% per il lavoro festivo e domenicale con riposo compensativo (compresi i turnisti);

**Chimica/fibre chimiche - Industria (A016)** sono stati aggiornati i minimi conglobati e i valori dell'IPO, è stata aggiornata al 50% la percentuale dello straordinario notturno dalla 41esima alla 44esima ora;

**Chimica/gomma/plastica/vetro - Artigianato (C007)** sono stati aggiornati i minimi di retribuzione;

**Compagnie aeree straniere (Fairo) (A032)** a seguito del rinnovo del 9 dicembre 2004 sono stati aggiornati i minimi conglobati;

**Ceramica - Artigianato (C015)** sono stati aggiornati i minimi di retribuzione; **Ceramica e abrasivi - Industria (Federceramica) (A034)** sono stati aggiornati i minimi conglobati e i valori dell'IPO;

**Ceramica e materiali rarefatti - Industria (Assopiastrelle) (A033)** corresponsione dell'una tantum con le particolarità relative al fondo di previdenza complementare (vedere paragrafo una tantum) sono state inoltre aggiornate le percentuali per il lavoro notturno e festivo;

**Commercio - Confcommercio (E001)** corresponsione della seconda tranche di una tantum, per le qualifiche degli apprendisti non c'è l'automatismo dell'erogazione dell'una tantum, a cura Utente la corresponsione dell'una tantum in base allo scaglione percentuale degli apprendisti (vedere paragrafo una tantum);

**Commercio accordi provinciali (E002)** corresponsione della seconda tranche di una tantum, per le qualifiche degli apprendisti non c'è l'automatismo dell'erogazione dell'una tantum, a cura Utente la corresponsione dell'una tantum in base allo scaglione percentuale degli apprendisti (vedere paragrafo una tantum);

**Commercio cooperative (E003)** corresponsione della seconda tranche di una tantum, per le qualifiche degli apprendisti non c'è l'automatismo dell'erogazione dell'una tantum, a cura Utente la corresponsione dell'una tantum in base allo scaglione percentuale degli apprendisti (vedere paragrafo una tantum);

**Commercio - Confesercenti (E004)** corresponsione della seconda tranche di una tantum, per le qualifiche degli apprendisti non c'è l'automatismo dell'erogazione dell'una tantum, a cura Utente la corresponsione dell'una tantum in base allo scaglione percentuale degli apprendisti (vedere paragrafo una tantum);

**Concerie - API (B009)** sono stati aggiornati i minimi conglobati;

**Confezioni/pelli e cuoio - Artigianato (C006)** aggiornati i minimi di retribuzione; **Consorzi agrari (A069)** aggiornati i minimi di retribuzione e l'indennità di funzione; **Consorzi di bonifica (A068)** aggiornati i minimi conglobati ed anche gli elementi di maggiorazione per i livelli a tempo determinato, sono state inserite le suddivisioni territoriali:

 $- AD$  = assunti dopo  $15/07/2000$ 

 $- NA =$  assunti ante  $15/07/2000$ ,

a cura Utente inserire una delle due suddivisioni nelle anagrafiche;

**Cooperative facchinaggio (E052)** in base all'intesa siglata il 9 novembre 2004 sono stati aggiornati dal 20% al 40%:

- gli importi del tfr orario per tutti i livelli,
- la tredicesima,
- la quattordicesima,
- le ferie,
- i permessi rol,
- le ex-festivita' retribuite:

**Cooperative facchinaggio ore (E054)** in base all'intesa siglata il 9 novembre 2004 sono stati aggiornati dal 20% al 40%:

- gli importi dell'elemento di maggiorazione,
- gli importi del tfr orario per tutti i livelli,
- gli importi dell'elemento di maggiorazione nella suddivisione territoriale ST;

**Dirigenti agenzie marittime e aeree (D017)** sono stati aggiornati i superminimi contrattuali dell'elemento paga 2, è stato inoltre inserito il nuovo livello DR8 per i dirigenti assunti/nominati dal 01/01/05 al 31/12/05;

**Dirigenti autotrasporto e spedizione (D007)** sono state aggiornate le contribuzioni relative al Fondo Mario Negri;

**Dirigenti aziende alberghiere (D009)** sono stati aggiornati i superminimi contrattuali dell'elemento paga 4, sono stati inoltre inseriti i nuovi livelli:

- DR6 assunto/nominato dal 25/06/2004 al 31/12/2004,

- DR7 assunto/nominato dal 01/01/2005 al 31/12/2005;

**Dirigenti aziende commerciali (D003)** sono stati aggiornati i superminimi contrattuali dell'elemento paga 5, è stato inoltre inserito il nuovo livello DR7 per i dirigenti assunti/nominati dal 01/01/05 al 31/12/05. Sono state inoltre aggiornate le contribuzioni relative al Fondo Mario Negri;

**Dirigenti magazzini generali (D005)** sono stati aggiornati gli importi dei superminimi contrattuali dell'elemento paga 5, è stato inoltre inserito il nuovo livello DR8 per i dirigenti assunti/nominati dal 01/01/05 al 31/12/05. Sono state inoltre aggiornate le contribuzioni relative al Fondo Mario Negri;

**Dirigenti aziende industriali (D001)** dal 01/01/2005 è a cura Utente la gestione degli elementi paga e del conglobamento degli stessi nel trattamento economico individuale (T.E.I.) in base alle istruzioni del ccnl 24 novembre 2004 e la corresponsione degli aumenti mensili ai dirigenti ai quali è stato erogato l'importo di "adeguamento al TMCG" nel 2004.

. Per questo motivo sono stati cancellati gli elementi paga presenti nei livelli ed è stata inserita la "N" nel campo "paga" nella 6a videata anagrafica dipendente per inibire l'automatismo.

Gestione transitoria degli scatti di anzianità: e' a cura Utente inserire la "N" nel campo "scatti" nella 6a videata anagrafica dipendente per inibire l'automatismo della maturazione verificando caso per caso: il dirigente che mantiene il diritto al solo scatto in corso di maturazione, i nuovi assunti/nominati (cambio qualifica) dopo il 24/11/04 , e i dirigenti della lettera C (vedere testo ccnl),. Ricordiamo che l'eventuale maturazione di scatti di anzianità avvera' sempre nell'elemento paga 6. Al termine del periodo transitorio, nel 2008, saranno cancellate le tabelle degli scatti per tutti i livelli.

Sono state inoltre aggiornate le contribuzioni relative al FASI e al Previndai;

**Dirigenti piccole medie industrie API (D002)** sono stati aggiornati i minimi conglobati. Gestione transitoria degli scatti di anzianità: e' a cura Utente inserire la "N" nel campo "scatti" nella 6a videata anagrafica dipendente per inibire l'automatismo della maturazione verificando caso per caso: il dirigente che mantiene il diritto al solo scatto in corso di maturazione, i nuovi assunti/nominati (cambio qualifica) dopo il 21/12/04 , e i dirigenti della lettera C (vedere testo ccnl).Al termine del periodo transitorio, nel 2008, saranno cancellate le tabelle degli scatti per tutti i livelli.

Sono state inoltre aggiornate le contribuzioni relative al FASI e al Previndapi;

**Dirigenti servizi pubblici locali (D015)** a cura Utente la corresponsione degli aumenti mensili ai dirigenti ai quali è stato erogato l'importo di "adeguamento al TMCG" nel 2004. Gestione transitoria degli scatti di anzianità: e' a cura Utente inserire la "N" nel campo "scatti" nella 6a videata anagrafica dipendente per inibire l'automatismo della maturazione verificando caso per caso: il dirigente che mantiene il diritto al solo scatto in corso di maturazione, i nuovi assunti/nominati (cambio qualifica) dopo il 21/12/04 , e i dirigenti della lettera C (vedere testo ccnl). Al termine del periodo transitorio, nel 2008, saranno cancellate le tabelle degli scatti per tutti i livelli.

Sono stati inoltre aggiornati i giorni di ferie;

**Edilizia - Artigianato (C013)** corresponsione dell'una tantum, gli importi vengono presentati in automatico nei movimenti solo per gli impiegati e gli apprendisti impiegati a cura Utente la corresponsione per gli operai ed apprendisti operai (vedere paragrafo una tantum) **Emittenti radio-televisive (FRT/ANICA) (E039)** sono stati aggiornati i minimi di retribuzione;

**Energia - Industria (A018)** sono stati aggiornati i minimi conglobati;

**Fiori recisi (E062)** sono stati aggiornati i minimi conglobati ed anche gli elementi di maggiorazione per i livelli a tempo determinato;

Ortofrutticoli e agrumari (E063)

**Forestali agrarie-impiegati (A073)** sono stati aggiornati i minimi conglobati;

**Forestali agrarie-operai (A074)** sono stati aggiornati i minimi conglobati ed anche gli elementi di maggiorazione per i livelli a tempo determinato;

**Fotolaboratori (E065)** sono stati aggiornati i minimi di retribuzione;

**Gas acqua (Federgasacqua) (A065)** sono stati aggiornati i minimi di retribuzione;

**Gas acqua unico - Industria (A030)** sono stati aggiornati i minimi di retribuzione;

**Gas liquefatto - Industria (A012)** sono stati aggiornati i minimi conglobati

**Gomma/materie plastiche - API (B007)** sono stati aggiornati i minimi di retribuzione; **Gomma-materie plastiche - Industria (A013)** aggiornati i minimi di retribuzione;

**Grafica - Artigianato (C017)** sono stati aggiornati i minimi di retribuzione;

**Grafica ed editoriale - Industria (A035)** sono stati aggiornati i minimi di retribuzione; **Giocattoli - Artigianato (regionale Veneto) (C019)** aggiornati i minimi di retribuzione; **Giocattoli - Industria (A039)** sono stati aggiornati i minimi di retribuzione, sono state inoltre aggiornate al 100% le percentuali per il trattamento economico in caso di maternità; **Laboratori di analisi (E018)** corresponsione della seconda tranche di una tantum, per le qualifiche degli apprendisti non c'è l'automatismo dell'erogazione dell'una tantum, a cura Utente la corresponsione dell'una tantum in base allo scaglione percentuale degli apprendisti (vedere paragrafo una tantum);

**Lampade e cinescopi - Industria (A044)** corresponsione dell'una tantum (vedere paragrafo una tantum);

**Lapidei - API (B013)** aggiornati i minimi di retribuzione suddivisioni contrattuali A e B; **Lapidei - Industria (A023)** aggiornati i minimi di retribuzione suddivisioni contrattuali A e B;

**Lapidei discontinui - Industria (A024)** sono stati aggiornati i minimi di retribuzione delle suddivisioni contrattuali A e B;

**Laterizi - API (B015)** sono stati aggiornati i minimi di retribuzione;

**Laterizi - Industria (A029)** sono stati aggiornati i minimi di retribuzione;

**Lavanderie/tintorie - Artigianato (C031)** sono stati aggiornati i minimi di retribuzione; **Lavorazioni a mano/su misura - Artigianato (C004)** aggiornati i minimi di retribuzione; **Legno e arredamento - API (B011)** sono stati aggiornati i minimi di retribuzione; è stata aggiornata all'85% la percentuale del trattamento economico della carenza in caso di malattia per gli operai, inoltre la carenza al 100% scatta non più per le malattie superiori ai 14 giorni ma superiori ai 12 giorni, da una verifica sul contratto sempre per la malattia sono stati inoltre rivisti i periodi di applicazione delle percentuali;

**Legno e arredamento - Artigianato (C009)** sono stati aggiornati i minimi di retribuzione;

**Legno-arredamento - Industria (A017)** sono stati aggiornati i minimi di retribuzione; **Marittimi-addetti agli uffici (A062)** a seguito del rinnovo del 13 dicembre sono stati aggiornati i minimi conglobati e l'indennità di funzione;

**Metalmeccanica - Artigianato (C001)** sono stati aggiornati i minimi di retribuzione; **Miniere - Industria (A026)** sono stati aggiornati i minimi di retribuzione;

**Nettezza urbana - Industria (A049)** è stato impostato l'orario di lavoro di 36,5 ore; **Occhiali - Industria (A040)** sono stati aggiornati i minimi di retribuzione, sono state inoltre aggiornate al 100% le percentuali per il trattamento economico in caso di maternità;

**Odontotecnica - Artigianato (C003)** sono stati aggiornati i minimi di retribuzione; **Ombrelli - Industria (A009)** sono state aggiornate al 100% le percentuali per il trattamento economico in caso di maternità per le qualifiche degli operai e apprendisti operai;

**Panificazione - Artigianato (C039)** sono stati aggiornati i minimi di retribuzione;

**Pelli e cuoio - Industria (A005)** sono state inoltre aggiornate al 100% le percentuali per il trattamento economico in caso di maternità;

**Penne-spazzole e pennelli - Industria (A014)** sono state inoltre aggiornate al 100% le percentuali per il trattamento economico in caso di maternità;

**Proprietari di fabbricati (E041)** a cura Utente variare le eventuali alterazioni in anagrafica relative al divisore giornaliero per i portieri (A1, A3, A5, A6 e A8) che passa da 203 a  $200<sup>5</sup>$ 

**Pubblici esercizi (E005)** sono stati aggiornati, in base alla percentuale del 98%, gli importi dei minimi di retribuzione e della contingenza relativi ai lavoratori minorenni per le suddivisioni contrattuali A e B;

**Recapito telegrammi (A.r.e.) (A052) )** sono stati aggiornati i minimi di retribuzione; **Regioni ed autonomie locali (ELOC)** sono stati inseriti i seguenti nuovi livelli: B12, B13, B24, B25, B34, B35, B47, C12, C13, C25, D12, D13, D24, SB2, SB3 e SEG;

**Teatri personale artistico/tecnico (E060)** a seguito del rinnovo del 9 dicembre 2004 sono stati aggiornati i minimi conglobati e gli importi dell'indennità sostitutiva, sono state inoltre inserite le tabelle per il trattamento economico in caso di malattia, per una corretta applicazione si rinvia ai commenti del contratto;

**Terme (E061)** sono stati aggiornati i minimi di retribuzione; corresponsione dell'una tantum (vedere paragrafo una tantum);

**Tessili/calzature - Artigianato (C005)** sono stati aggiornati i minimi di retribuzione; **Tessili/abbigliamento - API (B003)** sono stati aggiornati i minimi conglobati relativi alla suddivisione contrattuale A, sono state inoltre aggiornate al 100% le percentuali per il trattamento economico in caso di maternità per le qualifiche degli operai e apprendisti operai;

**Tessili - Industria (A003)** sono stati aggiornati i minimi conglobati relativi alla suddivisione contrattuale A, sono state inoltre aggiornate al 100% le percentuali per il trattamento economico in caso di maternità per le qualifiche degli operai e apprendisti operai;

**Trasporto a fune (A057)** sono stati aggiornati i permessi rol che passano da 76 a 78 ore; **Viaggi e turismo (E009)** sono stati aggiornati, in base alla percentuale del 98%, gli importi dei minimi di retribuzione e della contingenza relativi ai lavoratori minorenni per le suddivisioni contrattuali A e B;

**Viaggiatori e piazzisti - Confcommercio (E081)** corresponsione della seconda tranche di una tantum, per le qualifiche degli apprendisti non c'è l'automatismo dell'erogazione dell'una tantum, a cura Utente la corresponsione dell'una tantum in base allo scaglione percentuale degli apprendisti (vedere paragrafo una tantum);

**Viaggiatori e piazzisti - Confesercenti (E082)** corresponsione della seconda tranche di una tantum, per le qualifiche degli apprendisti non c'è l'automatismo dell'erogazione dell'una tantum, a cura Utente la corresponsione dell'una tantum in base allo scaglione percentuale degli apprendisti (vedere paragrafo una tantum);

# <span id="page-8-0"></span>**1.3. NUOVI CONTRATTI**

**Commercio – Confesercenti (E004)** l'utilizzo di questo nuovo codice contratto riguarda solo le aziende aderenti alla Confesercenti, si differenzia da E001 (Confcommercio) per l'una tantum che viene corrisposta al personale in forza al 6 luglio 2004 (2 luglio per Confcommercio) e la copertura che riguarda il periodo 1 gennaio 2004 – 30 giugno 2004 (1 gennaio 2003 – 31 dicembre 2003 per Confcommercio);

**Viaggiatori e piazzisti – Confesercenti (E082)** l'utilizzo di questo nuovo codice contratto riguarda solo le aziende aderenti alla Confesercenti, si differenzia da E081 (Confcommercio) per l'una tantum che viene corrisposta al personale in forza al 6 luglio 2004 (2 luglio per Confcommercio) e la copertura che riguarda il periodo 1 gennaio 2004 – 30 giugno 2004 (1 gennaio 2003 – 31 dicembre 2003 per Confcommercio);

## **1.4. FESTIVITA' CONTRATTI ARTIGIANI VENETO**

**Contratti artigiani che prevedono la trasformazione delle festività non godute in permessi (rol):** relativamente agli accordi regionali artigiani del Veneto che prevedono la trasformazione delle festività non godute in permessi, i nuovi valori dei ROL per il 2004 sono:

- Tessile/abbigliamento/calzature, Pulitintolavanderie, Giocattoli e Occhiali (C004, C005, C006, C031 C019 e C041): 48 ore, dove 8 ore sono relative al 4/11 più 24 ore per il 1/1, 1/5 e 25/12 più 16 ore di r.o.l.;
- Concia, Metalmeccanica, Odontotecnici, Ceramica, Orafi, Legno, Parrucchieri, Chimica, Grafici, Alimentari e Panificazione (C033, C001, C003, C015, C011, C009, C025, C007, C017, C037 e C039): 42,68 ore, dove 6,67 ore sono relative al 4/11 più 33,35 ore per il 1/1, 1/5 e 25/12 più 16 ore di r.o.l. Relativamente alla ceramica (C015) in realtà il valore annuo è pari a 66,68 ore in quanto vanno sommate anche 24 ore, risultanti dalla conversione della gratifica feriale. Per i parrucchieri e barbieri (C025) il valore annuo è 69,36 ipotizzando che il turno di chiusura prevalente sia il lunedì e trasformando perciò il 28/3, 25/4, 1/5, 15/8, 4/11, 25/12 e 26/12. Per i grafici (C017), il valore annuo è 22,67 ore perché vengono trasformate solo le festività cadenti il sabato. Per gli alimentari (C037) il valore annuo è 50,68 ore perché vengono sommate 24 ore di r.o.l. secondo le indicazioni dell'associazione di categoria.

In automatico vengono applicati i permessi per il Veneto in base alla suddivisione provinciale codificata in anagrafica ditta o dipendente (VE, VF, NF, ecc.); per le suddivisioni fuori Veneto vengono applicati in automatico i permessi previsti per il contratto nazionale.

#### *L'eventuale variazione in anagrafica ditta o dipendente nel caso di diversa applicazione e la verifica del turno di chiusura sono a cura dell'Utente.*

Nella gestione a calendario e nella gestione eventi le trasformazioni delle festività in rol sono a cura Utente.

# **1.5. GESTIONE UNA TANTUM**

*Sono state inserite per alcuni contratti le tranche di una tantum da corrispondere nel 2004 e 2005, per l'erogazione automatica, in caso di cessazione del dipendente, già dal corrente mese. Per l'applicazione automatica si rinvia alla circolare 02/2004, punto 2.7 . A cura Utente il controllo dei casi non gestiti in automatico.* 

**Autoferrotranvieri (E068)** a copertura del periodo 1.1.2004 – 30.11.2004 al personale in forza al 18 novembre 2004, verrà erogata una somma onnicomprensiva pari a 500  $\epsilon$  lordi al parametro 175 (da riparametrare). Detto importo è comprensivo di quanto previsto dal protocollo 23 luglio 1993 a titolo di I.V.C. e va rapportato ai mesi di effettiva prestazione, considerando mese intero la frazione superiore a 15 giorni, nel periodo gennaio – novembre 2004 (11 mesi). L'importo medesimo, che verrà riproporzionato nel caso di prestazioni

di lavoro a tempo parziale, è comprensivo dell'incidenza su tutti gli istituti contrattuali e di legge e non è utile ai fini del T.F.R.

Tale somma sarà erogata alle seguenti scadenze:

- 50% con la retribuzione del mese di **gennaio 2005**;

- il restante 50% con la retribuzione del mese di marzo 2005.

Tale importo sarà, comunque, erogato anche ai lavoratori assunti per attività stagionali che abbiano svolto almeno 120 giorni di prestazione lavorativa. Quest'ultima norma ha carattere speciale e quindi non è suscettibile di interpretazione estensiva.

In assenza di specifiche istruzioni per gli apprendisti, gli importi sono uguali a quelli degli altri lavoratori, a cura Utente valutare se proporzionare, secondo lo scaglione di apprendistato, gli importi proposti in automatico nei movimenti dei dipendenti.

**Ceramica e materiali refrattari – Industria (Assopiastrelle) (A033)** ai lavoratori in forza e con diritto al trattamento economico alla data dell'8 ottobre 2004 verrà corrisposto un importo forfetario, (vedere la tabella con gli importi differenziati per livello dell'accordo), a copertura del periodo 1° luglio-30 settembre 2004.

In luogo dell'erogazione dell'una tantum, ai lavoratori iscritti al Fondo pensione Foncer - in forza e con diritto al trattamento economico alla data dell'8 ottobre 2004 (o che risulteranno iscritti alla data del 31 dicembre 2004) - verrà riconosciuto un importo (vedere l'accordo), rapportato al servizio prestato nel periodo 1° luglio-30 settembre 2004. Il lavoratore iscritto a Foncer può, tuttavia, optare per il pagamento dell'una tantum in luogo del versamento al fondo, presentando richiesta scritta all'azienda entro il 20 gennaio 2005.

Sia l'una tantum che l'importo da versare al Fondo saranno accreditati assieme alla retribuzione del mese di **gennaio 2005**.

Detti importi - non utili ai fini del calcolo del t.f.r. né degli istituti di retribuzione diretta ed indiretta, sia legali che contrattuali - sono rapportati al servizio prestato nel suddetto periodo 1° luglio-30 settembre 2004 e proporzionalmente ridotti per i lavoratori con contratto part-time, in ragione dell'orario di lavoro svolto.

In assenza di specifiche istruzioni per gli apprendisti, gli importi sono uguali a quelli degli altri lavoratori, a cura Utente valutare se proporzionare, secondo lo scaglione di apprendistato, gli importi proposti in automatico nei movimenti dei dipendenti.

**Call center in outsourcing (E058)** in base ad informazioni dell'associazione di categoria è da corrispondere l'una tantum (settore commercio), verificare quando l'azienda ha aderito al ccnl,

#### **Agenzie ippiche di scommesse (E089), Commercio – Confcommercio (E001), Commercio accordi provinciali (E002), Laboratori di analisi (E018) e Viaggiatori e piazzisti - Confcommercio (E081):**

A tutto il personale in forza al **2 luglio 2004**, compresi i giovani assunti con CFL o con contratto di inserimento e gli operatori di vendita, verrà erogato un importo "una tantum" così determinato:

10 Centro Paghe Padova srl – Circolare mensile gennaio 2005 A) Per il periodo **1 gennaio - 31 dicembre 2003**, euro 250 al IV livello, da corrispondere con il foglio paga di luglio 2004; B) Per il periodo 1 gennaio – 30 giugno 2004, euro 150 al IV livello da corrispondere con il foglio paga di **gennaio 2005**; Tali importi sono riparametrati per i lavoratori qualificati e vanno corrisposti agli apprendisti, secondo le percentuali di cui all'art. 27, Seconda Parte, CCNL 20 settembre 1999. Per i casi di anzianità inferiore, tali importi verranno erogati per quote mensili in rapporto ai mesi di anzianità di servizio maturata durante i singoli periodi sopra indicati, secondo i criteri previsti dagli artt. 106 e 107 della Seconda Parte del presente contratto. Analogamente, si procederà per i casi in cui non sia dato luogo a retribuzione nello stesso periodo a norma di legge e di contratto ad eccezione dell'assenza obbligatoria per maternità. Con i medesimi criteri di cui al comma precedente l'una tantum verrà erogata al personale assunto con contratto a termine. Al personale con rapporto a tempo parziale l'erogazione avverrà con criteri di proporzionalità. In caso di risoluzione del rapporto intervenuta antecedentemente alle scadenze indicate al precedente primo comma, lettere A) e B) l'importo una tantum verrà erogato sulla base dei criteri di cui al terzo comma. Gli importi una tantum di cui sopra non sono utili agli effetti

del computo di alcun istituto contrattuale né del trattamento di fine rapporto. Ai lavoratori di cui al primo comma del presente articolo, che godano dei trattamenti di cassa integrazione guadagni straordinaria e di riduzione dell'orario di lavoro per contratti di solidarietà, le quote mensili di una tantum o le sue frazioni, saranno erogate dall'istituto competente secondo le disposizioni vigenti in materia. Con la corresponsione di tale importo si intende assolto ogni onere derivante dall'applicazione del capitolo 2 del Protocollo del 23 luglio 1993 in materia di indennità di vacanza contrattuale.

#### *Per le qualifiche degli apprendisti non c'è l'automatismo dell'erogazione dell'una tantum, a cura Utente la corresponsione dell'una tantum in base allo scaglione percentuale degli apprendisti.*

**Commercio – Confesercenti (E004),** 

**Viaggiatori e piazzisti (E082):** 

A tutto il personale in forza al **6 luglio 2004**, compresi i giovani assunti con CFL o con contratto di inserimento e gli operatori di vendita, verrà erogato un importo "una tantum" così determinato:

A) Per il periodo **1 gennaio 2004 - 30 giugno 2004**, euro 250 al IV livello, da corrispondere con il foglio paga di luglio 2004; B) Per il periodo 1 gennaio – 30 giugno 2004, euro 150 al IV livello da corrispondere con il foglio paga di **gennaio 2005**; Tali importi sono riparametrati per i lavoratori qualificati e vanno corrisposti agli apprendisti, secondo le percentuali di cui all'art. 27, Seconda Parte, CCNL 20 settembre 1999. Per i casi di anzianità inferiore, tali importi verranno erogati per quote mensili in rapporto ai mesi di anzianità di servizio maturata durante i singoli periodi sopra indicati, secondo i criteri previsti dagli artt. 106 e 107 della Seconda Parte del presente contratto. Analogamente, si procederà per i casi in cui non sia dato luogo a retribuzione nello stesso periodo a norma di legge e di contratto ad eccezione dell'assenza obbligatoria per maternità. Con i medesimi criteri di cui al comma precedente l'una tantum verrà erogata al personale assunto con contratto a termine. Al personale con rapporto a tempo parziale l'erogazione avverrà con criteri di proporzionalità. In caso di risoluzione del rapporto intervenuta antecedentemente alle scadenze indicate al precedente primo comma, lettere A) e B) l'importo una tantum verrà erogato sulla base dei criteri di cui al terzo comma. Gli importi una tantum di cui sopra non sono utili agli effetti del computo di alcun istituto contrattuale né del trattamento di fine rapporto. Ai lavoratori di cui al primo comma del presente articolo, che godano dei trattamenti di cassa integrazione guadagni straordinaria e di riduzione dell'orario di lavoro per contratti di solidarietà, le quote mensili di una tantum o le sue frazioni, saranno erogate dall'istituto competente secondo le disposizioni vigenti in materia. Con la corresponsione di tale importo si intende assolto ogni onere derivante dall'applicazione del capitolo 2 del Protocollo del 23 luglio 1993 in materia di indennità di vacanza contrattuale.

Per le qualifiche degli apprendisti non c'è l'automatismo dell'erogazione dell'una tantum, a cura Utente la corresponsione dell'una tantum in base allo scaglione percentuale degli apprendisti.

#### **Commercio cooperative (E003)**

A tutto il personale in forza al 2 luglio 2004, compresi i giovani assunti con contratto di formazione e lavoro, verrà erogato un importo "una tantum". Tale importo , pari a euro 400,00 lorde medie (IV livello par. 144) riparametrate per i lavoratori qualificati e per gli apprendisti secondo le percentuali di cui all'art. 72, del CCNL 5 ottobre 1999, spetta in relazione all'intero periodo di diciotto mesi intercorrenti dal 1° gennaio 2003 al 30 giugno 2004. Per i casi di anzianità inferiore ai diciotto mesi gli importi di cui sopra verranno erogati pro quota in rapporto ai mesi di anzianità di servizio maturata durante il periodo indicato al comma precedente, secondo i criteri previsti dagli art. 148 del presente contratto. Analogamente si procederà per i casi in cui non sia dato luogo a retribuzione dell'assenza obbligatoria per maternità. Al personale con rapporto a tempo parziale l'erogazione avverrà con criteri di proporzionalità. Con i medesimi criteri di cui al comma precedente l'una tantum verrà erogata al personale assunto con contratto a termine. L'importo "una tantum" spettante verrà erogato in due tranche, la prima di euro 250,00 con il

Centro Paghe Padova srl – Circolare mensile gennaio 2005

foglio paga di luglio 2004, la seconda di euro 150,00 con il foglio paga di **gennaio 2005**. In caso di risoluzione del rapporto intervenuta antecedentemente alla scadenza indicata al precedente comma sesto, l'importo una tantum verrà erogato sulla base dei criteri di cui al terzo comma. L'importo una tantum di cui sopra non è utile agli effetti del computo di alcun istituto contrattuale, né del trattamento di fine rapporto. Ai lavoratori di cui al primo comma del presente articolo, che godano dei trattamenti di cassa integrazione guadagni straordinaria e di riduzione dell'orario di lavoro per contratti di solidarietà, le quote mensili di una tantum o le sue frazioni, saranno erogate dall'istituto competente secondo le disposizioni vigenti in materia. Con la corresponsione di tale importo si intende assolto ogni onere derivante dall'applicazione del capitolo 2 del Protocollo del 23 luglio 1993 in materia di indennità di vacanza contrattuale.

Per le qualifiche degli apprendisti non c'è l'automatismo dell'erogazione dell'una tantum, a cura Utente la corresponsione dell'una tantum in base allo scaglione percentuale degli apprendisti.

**Edilizia - Artigianato (C013)** gli importi vengono presentati in automatico nei movimenti solo per gli impiegati e gli apprendisti impiegati, questo non avviene per gli operai e apprendisti operai che mancano dei ratei nell'anagrafica dipendenti; è perciò a cura Utente la corresponsione della seconda tranche di una tantum per gli operai ed apprendisti operai.

Ai lavoratori in forza alla data del 1<sup>°</sup> ottobre 2004 è corrisposto un importo forfetario di  $\epsilon$ 240,00 lorde, suddivisibili in quote mensili o frazioni in relazione alla durata del rapporto di lavoro nel periodo 1° maggio 2004-30 settembre 2004. Il suddetto importo sarà erogato con le seguenti misure e scadenze temporali:

€ 145,00 con la retribuzione del mese di novembre 2004;

€ 95,00 con la retribuzione del mese di **gennaio 2005**;

Dagli importi di "una tantum" dovranno essere detratte, fino a concorrenza, le erogazioni corrisposte dall'impresa a titolo di IVC e di eventuali acconti su futuri miglioramenti contrattuali.

Detti importi dovranno essere assorbiti nella misura di 60% in occasione della corresponsione della 1ª rata e del 40% alla corresponsione della 2ª rata di "una tantum".

Le Parti convengono che per le imprese che hanno erogato l'IVC, l'importo dell'una tantum su indicata, al netto dell'IVC, è stabilito in via convenzionale in  $\epsilon$  190,00 in misura uguale per tutti i livelli di classificazione.

L'erogazione avverrà con i citati criteri con le seguenti misure e scadenze temporali:-

- $\bullet \in 115,00$  con la retribuzione del mese di novembre 2004;
- P € 75,00 con la retribuzione del mese di **gennaio 2005**.

Agli apprendisti le quote sopraindicate saranno erogate con i criteri previsti ai commi precedenti mediante l'adozione del riproporzionamento unico del 70%.

Le due tranche sono state inserite già al netto dell'IVC.

**Lampade e cinescopi – Industria (A044)** l'importo verrà erogato ai lavoratori in forza al 12 novembre 2004, con la retribuzione del mese di **gennaio 2005**, in ragione del servizio prestato nel periodo 1° settembre 2004 / 31 ottobre 2004.

L'importo di cui sopra non ha riflessi su alcun istituto contrattuale, ivi compreso il TFR, e sarà proporzionalmente ridotto in caso di assenze, nel periodo 1° settembre 2004 / 31 ottobre 2004, per servizio militare, aspettativa, cassa integrazione a zero ore, assenza facoltativa post-partum, e sarà altresì proporzionato in caso di attività part-time.

In assenza di specifiche istruzioni per gli apprendisti, gli importi sono uguali a quelli degli altri lavoratori, a cura Utente valutare se proporzionare, secondo lo scaglione di apprendistato, gli importi proposti in automatico nei movimenti dei dipendenti.

**Terme (E061)** ai lavoratori assunti a tempo indeterminato, in forza al 23 luglio 2004, spetta un importo forfetario "una tantum", a copertura del periodo 1° luglio 2003-31 luglio 2004, da corrispondersi in 2 tranche di pari importo, con la retribuzione del mese di agosto 2004 e di **gennaio 2005**, con importi differenziati per livello.

Ai lavoratori assunti a tempo determinato nel periodo suddetto, l'importo viene erogato in quote mensili e giornaliere in relazione alla durata del periodo di servizio prestato.

12 Centro Paghe Padova srl – Circolare mensile gennaio 2005

<span id="page-12-0"></span>L'"una tantum" non è utile ai fini degli istituti contrattuali, della determinazione del t.f.r. e della determinazione della retribuzione utile per il calcolo dei contributi dovuti al Fondo di previdenza integrativa Marco Polo.

# **1.6. ASSOGGETTAMENTI CASSA EDILE**

E' stato variato l'assoggettamento **fiscale** per le casse edili di: Belluno (BL) che passa da 1,41% a 1,267%; Forlì (FO), che passa da 2,2% a 1,9%; Como (CO), che passa da 1,76% a 1,34% ed è variato di nuovo al 1,48%; Torino (TO), che passa da 1,55% a 1,62%. E' stato variato l'assoggettamento **previdenziale** per la cassa edile di: Verona (VR) che passa da 5,239% a 5,133%; Belluno (BL) che passa da 7,576% a 8,239% Vicenza (VI) che passa da 5,408% a 5,461%

**Versamenti Cassa Edile di Padova:** siamo stati contattati dalla Cassa edile di Padova, la quale ci ha informato che parecchie ditte gestite dalla nostra procedura, versano contributi associativi maggiori rispetto al dovuto. Preghiamo gli Studi che gestiscono edilizia di controllare quanto inserito nell'anagrafica 5 della ditta bottottone "Quote associative".

# **1.7. AGGIORNAMENTI RELATIVI A CONTRIBUTI, ALIQUOTE ED ENTI**

# **1.7.1 AGGIORNAMENTI ANNUALI SOGGETTI A RIVALUTAZIONE**

- Non ci risultano ancora pubblicati dall'Inps ed ENPALS i valori soggetti a rivalutazione annua, quali ad esempio: minimali di retribuzione, marche per gli apprendisti, retribuzioni convenzionali, tetti CIG, limiti per il contributo dell'1% e per il tetto contributivo, ecc.

Per evitare successivi ri-calcoli agli Utenti, abbiamo applicato ai vecchi valori la percentuale prevista dall'INPS per la rivalutazione di altri istituti, pari all'1,9%.

 Non appena saranno noti gli importi esatti, verranno eseguite le variazioni nelle tabelle ufficiali del Centro; per avere i dati corretti anche in Studio, gli Utenti interessati potranno chiedere un aggiornamento delle tabelle o aggiornarsi tramite Internet, *previa comunicazione da parte del Centro stesso.* 

**Attenzione**: nel caso in cui non vengano aggiornate le tabelle in Studio, le elaborazioni a PC non risulteranno in linea con quanto elaborato al Centro.

- A seguito della circolare INPGI nr. PC/02/CV del 12/01/2005 sono stati variati i minimali di retribuzione, marche per gli apprendisti, limiti per il contributo aggiuntivo 1%.

# **1.7.2 ALIQUOTE STANDARD**

#### **Sono state variate le seguenti aliquote: Aliquote CCC**

- Variata l'aliquota **P076** *"CO.CO.CO 17,80%+1%"*: variata la descrizione in " *CO.CO.CO 18,00%+1%"* aumentata la percentuale contributiva dei Collaboratori non soggetti ad altra forma assicurativa, da 17,80% a 18,00% (6,000% a carico del col laboratore; 12,000% a carico ditta).
- Variata l'aliquota **P176** *"ASSOCIATI IN PARTECIPAZIONE 17,80%+1%"*: variata la descrizione in "ASSOCIATI IN PARTECIPAZIONE 17,50%+1%" aumentata la percentuale contributiva degli Associati in partecipazione non soggetti ad altra forma assicurativa, da 17,30% a 17,50% (7,875% a carico del collaboratore; 9,625% a carico ditta).

Centro Paghe Padova srl – Circolare mensile gennaio 2005 13

### <span id="page-13-0"></span>**Aumento contributi 0,50%**

E' stato aumentato dello 0,50% il contributo IVS per le aliquote che risultavano inferiori al 32,70%.

Le aliquote interessate, di cui riportiamo il dettaglio dei codici, in genere riguardano i casi in cui non viene pagato il contributo CUAF, il lavoro estero, gli enti pubblici (escluse le aliquote con CPDEL, ecc.).

I codici modificati sono: A015, A019, A034, A070, A071, A078, A080, A082, B052, B999, E005, F003, F009, F059, F061, F087, H001, H004, H008, H015, H016, H017, H018, H019, H020, H021, H025, H027, H032, H037, H039, H040, H041, H042, H045, H046, H047, H048, H049, H052, H053, H055, H056, H057, H058, H059, H062, H064, H065, H074, H075, H076, H078, H079, H093, H089, L002, L007.

### **Aliquote INPGI**

A seguito della circolare INPGI nr. PC/02/CV del 12/01/2005 abbiamo provveduto all'adeguamento delle aliquote interessate. La circolare in questione prevede, a decorrere dal 1° gennaio 2005, la variazione dell'aliquota IVS a 28,97%, di cui 8,69% a carico dipendente e 20,28% a carico ditta. Di conseguenza l'aliquota IVS a carico ditta passa da 19,28% a 20,28% mentre resta invariato il carico dipendente a 8,69%.

A tale proposito è stato variato l'ente 3341 "*INPGI*" innalzando la quota carico ditta di un punto percentuale nelle seguenti aliquote: P010, P011, P012, P013, P014, P015, P016, P017, P018, P019, P020, P021, P022, P069, P070, P072, P073, P082, P083, P086, P115, P120.

## **1.7.3 LAVORO SOMMERSO**

Ricordiamo che per i lavoratori del sommerso, devono essere variate dall'Utente le impostazioni per la corretta gestione dei vari istituti (INPS, IRE,INAIL), come da nostra circolare del 09 ottobre 2002. In caso di conguaglio (cessazione o dicembre) per applicare la percentuale IRE fissa e non effettuare il calcolo delle addizionali, è necessario inserire nell'anagrafica dipendente, 7 videata, bottone Altri dati, campo *No conguaglio IRE* , la scelta *N*.

## **1.7.4 CONTRIBUTI CIGS/MOBILITÀ**

Con il 31/12/2004 è cessata l'applicazione del contributo Cigs e Mobilità per le aziende:

- Commercio con più di 50 addetti;
- Agenzie di viaggio con più di 50 addetti;
- Istituti di vigilanza.

Per tale motivo abbiamo modificato i seguenti codici aliquota: **F007, F043, F071, F078, F083, F084, F085, F093, F095, Z037 e Q074**

**H057 "***PERSONALE CIVILE NATO (TL1-VR)":* carico ditta ente 1101 FAP da 21,74 a 21,67, sono inoltre stati eliminati gli enti 1121, 1122, 1131.

**N094** "*SPORT/ENPALS COME N009 (VR)"*: ripristinata percentuale ditta del 23,81%.

#### *FASI: per le seguenti aliquote sono stati variati gli importi carico dipendente e/o ditta:*

**D001** *"COME Z23 PARTICOLARE BS1-PD"*: l'ente 3315 passa da 152,61 a 171 per il dipendente e da 475,14 a 573 per la ditta;

**D002** *" COME Z53 PARTICOLARE BS1-PD"*: l'ente 3315 passa da 152,61 a 171 per il dipendente e da 475,14 a 573 per la ditta;

**D003** *"COME Z22 PARTICOLARE BS1-PD"*: l'ente 3315 passa da 152,61 a 171 per il dipendente e da 475,14 a 573 per la ditta;

**F068** *"COME F51 PIU' FASI-PARTICOLARE FE1-PD"*: l'ente 4419 passa da 152,61 a 171 per il dipendente e da 475,14 a 573 per la ditta;

**Z001** *"DIR.INDUSTRIALI ISCRITTI FASI"*: l'ente 3315 passa da 152,61 a 171 per il dipendente e da 475,14 a 573 per la ditta;

**Z002** *"DIR.INDUSTRIALI NON ISCRITTI FASI"*: l'ente 3315 passa da 191,61 a 228 per la ditta;

**Z003** *"A.P.I. ISCRITTI FASI"*: l'ente 3315 passa da 152,61 a 171 per il dipendente e da 475,14 a 573 per la ditta;

**Z004** *"DIR. A.P.I. NON ISCRITTI FASI"*: l'ente 3315 passa da 191,61 a 228 per la ditta;

**Z006** *"COME Z01 CON CUAF RIDOTTO"*: l'ente 3315 passa da 152,61 a 171 per il dipendente e da 475,14 a 573 per la ditta;

**Z007** *"DIR.INDUSTRIALI NO CUAF/SI FASI"*: l'ente 3315 passa da 152,61 a 171 per il dipendente e da 475,14 a 573 per la ditta;

**Z008** *"DIR.INDUSTRIALI NO CUAF/FASI DITTA"*: l'ente 3315 passa da 191,61 a 228 per la ditta;

**Z009** *"DIRIGENTI ASS.ARTIGIANI"*: l'ente 3315 passa da 152,61 a 171 per il dipendente e da 475,14 a 573 per la ditta;

**Z010** *"DIRIG.IND.CANT.SOCIALI/ENPAIA"*: l'ente 3315 passa da 152,61 a 171 per il dipendente e da 475,14 a 573 per la ditta;

**Z011** *"DIRIG.IND.CANT.SOCIALI/NO ENPAIA"*: l'ente 3315 passa da 152,61 a 171 per il dipendente e da 475,14 a 573 per la ditta;

**Z013** *"DIRIG.IND.CANT.SOCIALI (CE1) - 15 DIP"*: l'ente 3315 passa da 152,61 a 171 per il dipendente e da 475,14 a 573 per la ditta;

**Z014** *"COME Z13 + ENPAIA (CE1)"*: l'ente 3315 passa da 152,61 a 171 per il dipendente e da 475,14 a 573 per la ditta;

**Z015** *"DIR.INDUSTRIALI ISCR. FASI - 15 DIPTI"*: l'ente 3315 passa da 152,61 a 171 per il dipendente e da 475,14 a 573 per la ditta;

**Z016** *"DIR.INDUSTR. NON ISCR. FASI - 15 DIPT"*: l'ente 3315 passa da 191,61 a 228 per la ditta;

**Z017** *"A.P.I. ISCRITTI FASI - 15 DIPTI"*: l'ente 3315 passa da 152,61 a 171 per il dipendente e da 475,14 a 573 per la ditta;

**Z018** *"A.P.I. NON ISCR. FASI - 15 DIPTI"*: l'ente 3315 passa da 191,61 a 228 per la ditta; **Z019** *"COME Z17 SENZA CUAF-ASSOC.SIND./CATEG"*: l'ente 3315 passa da 152,61 a 171 per il dipendente e da 475,14 a 573 per la ditta;

**Z020** *"COME Z15 FASI TUTTO DITTA (AM1-PD)"*: l'ente 3315 passa da 627,75 a 744 per la ditta;

**Z022** *"DIR.IND. NO CUAF/SI FASI-ASS.SIND/CAT"*: l'ente 3315 passa da 152,61 a 171 per il dipendente e da 475,14 a 573 per la ditta;

**Z023** *"DIR.INDUSTRIALI (PARTICOLARE BS1)":* l'ente 3315 passa da 152,61 a 171 per il dipendente e da 475,14 a 573 per la ditta;

**Z025** *"DIR.INDUSTRIALI PHILIPS"*: l'ente 3315 passa da 191,61 a 228 per la ditta;

**Z042** *"COME Z01 CON FASI NO IMP.LE IRE"*: l'ente 3329 passa da 152,61 a 171 per il dipendente e da 475,14 a 573 per la ditta;

**Z044** *"DIR.INDUSTRIALI LAVORO ESTERO"*: l'ente 3315 passa da 152,61 a 171 per il dipendente e da 475,14 a 573 per la ditta;

**Z047** *"DIR.INDUSTRIALI LAVORO ESTERO (U.S.A.)"*: l'ente 3315 passa da 152,61 a 171 per il dipendente e da 475,14 a 573 per la ditta;

**Z048** *"DIR.INDUSTRIALI SPECIALE AB1-VI"*: l'ente 3315 passa da 152,61 a 171 per il dipendente e da 475,14 a 573 per la ditta;

**Z049** *"DIR.INDUSTRIALI SPECIALE AO1":* l'ente 3315 passa da 152,61 a 171 per il dipendente e da 475,14 a 573 per la ditta;

**Z050** *"DIR.INDUSTRIALI NO FASI / SPECIALE AO"*: (per non iscritti) l'ente 3315 passa da 191,61 a 228 per la ditta;

**Z051** *"DIR.INDUSTRIALI (SPECIALE CPP)"*: l'ente 3315 passa da 152,61 a 171 per il dipendente e da 475,14 a 573 per la ditta;

**Z053** *"COME Z22 PARTICOLARE BS1"*: l'ente 3315 passa da 152,61 a 171 per il dipendente e da 475,14 a 573 per la ditta;

**Z054** *"COME Z48 PER FPC SPECIALE AB1"*: l'ente 3315 passa da 152,61 a 171 per il dipendente e da 475,14 a 573 per la ditta;

**Z055** *"COME Z15 PARTICOLARE AO1-VI"*: l'ente 4420 passa da 50,87 a 57 per il dipendente e da 158,38 a 191 per la ditta;

**Z056** *" DIR. COMMERCIO E SERVIZI+FASI (RF1-PD)"*: l'ente 4419 passa da 152,61 a 171 per il dipendente e da 475,14 a 573 per la ditta;

**Z057** *"COME Z15 CON FASI MENSILE"*: l'ente 4420 passa da 50,87 a 57 per il dipendente e da 158,38 a 191 per la ditta;

**Z059** *"COME Z20 FASI MENSILE (XXX-CA)"*: (mensile tutto ditta) l'ente 4420 passa da 209,25 a 248 per la ditta;

**Z061** *"DIR.INDUSTRIALI SPEC. AB1-VI -15 DIP."*: l'ente 3315 passa da 152,61 a 171 per il dipendente e da 475,14 a 573 per la ditta;

**Z064** *"COME Z01 CON FASI MENSILE (AO1/GA9-VI"*: l'ente 4420 passa da 50,87 a 57 per il dipendente e da 158,38 a 191 per la ditta;

**Z067** *"DIR.IND.CANT.SOC./ENPAIA CUAF RIDOTTA"*: l'ente 3315 passa da 152,61 a 171 per il dipendente e da 475,14 a 573 per la ditta;

**Z068** *"COME Z17 PARTICOLARE CJ1-VR"*: l'ente 3315 passa da 152,61 a 171 per il dipendente e da 475,14 a 573 per la ditta;

**Z071** *"DIR.IND. NO CUAF/NO FASI-ASS.SIND/CAT"*: (per non iscritti) l'ente 3315 passa da 191,61 a 228 per la ditta;

**Z074** *" COME Z56 PIU' PREVINDAI (RF1-PD)"*: l'ente 4419 passa da 152,61 a 171 per il dipendente e da 475,14 a 573 per la ditta;

**Z076** *"DIR.INDUS. - 15 DIP./NO CUAF/SI FASI"*: l'ente 3315 passa da 152,61 a 171 per il dipendente e da 475,14 a 573 per la ditta;

**Z077** *"DIR.INDUSTRIALI ISCRITTI FASI"*: l'ente 3315 passa da 152,61 a 171 per il dipendente e da 475,14 a 573 per la ditta;

**Z087** *"COME Z026 + FASI/PREVINDAI (VN1-VI)"*: l'ente 3315 passa da 152,61 a 171 per il dipendente e da 475,14 a 573 per la ditta;

**Z098** *"COME Z15 CON FASI 2 MESI (VO1-VI)"*: l'ente 3315 passa da 101,74 a 114 per il dipendente e da 316,76 a 388 per la ditta;

**Z099** *"DIR.INDUSTRIALI ISCRITTI FASI"*: l'ente 3315 passa da 152,61 a 171 per il dipendente e da 475,14 a 573 per la ditta;

**Z264** *" COME Z64 PER NUOVI DIRIGENTI"*: l'ente 4420 passa da 50,87 a 57 per il dipendente e da 158,38 a 191 per la ditta;

#### *F.M. Negri: per le seguenti aliquote sono stati variati gli importi carico ditta*

**Z026** *"DIR. COMMERCIO E SERVIZI"*: è stata variata la contribuzione per l'ente: 3322 F.M. NEGRI ditta da 19,14927 a 19,18217,

**Z028** *"COME ALIQ. Z026 SOLO CTR MINORI":* è stata variata la contribuzione per l'ente: 3322 F.M. NEGRI ditta da 19,14927 a 19,18217,

**Z029** "*DIR. COMMERCIO OLTRE 200 DIP*.": è stata variata la contribuzione per l'ente: 3322 F.M. NEGRI ditta da 19,14927 a 19,18217,

**Z030** *"DIRIGENTI AUTOTRASPORTI":* è stata variata la contribuzione per l'ente: 3322 F.M. NEGRI ditta da 19,14927 a 19,18217,

**Z033** *"DIRIGENTI MAGAZZ.GENERALI"*: è stata variata la contribuzione per l'ente: 3322 F.M. NEGRI ditta da 19,14927 a 19,18217,

**Z036** *"DIR.COMMERCIO NON ISCR.ORGANIZZ.SIND.*": variata la contrib. per l'ente: 3322 F.M. NEGRI ditta da 19,64281 a 19,6757,

**Z037** "*COME Z36 PER AZIENDE + 50 DIP.TI"*: variata la contribuzione per l'ente: 3322 F.M. NEGRI ditta da 19,64281 a 19,6757,

16 Centro Paghe Padova srl – Circolare mensile gennaio 2005

<span id="page-16-0"></span>**Z038** "*COME Z26 DIR. COMM. AUMENTI A PREVIR*": variata la contrib.ne per l'ente: 3322 F.M. NEGRI ditta da 19,14927 a 19,18217,

**Z041** *"DIR.COMM.ASSUNZ.AGEVOLATE (RIF.Z26)"*: variata la contrib.ne per l'ente: 3322 F.M. NEGRI ditta da 19,14927 a 19,18217

**Z062** *"DIRIGENTI AZIENDE ALBERGHIERE"*: variata la contribuzione per l'ente: 3322 F.M. NEGRI ditta da 19,14927 a 19,18217,

**Z063** *"DIR.AZ.ALBERG. NON ISCR.ORGANIZZ.SIND":* variata la contrib. per l'ente: 3322 F.M. NEGRI ditta da 19,64281 a 19,6757,

**Z065** *"DIR. IND.ARMATORIALE-TAB INPS 1.16":* variata la contribuzione per l'ente: 3322 F.M. NEGRI ditta da 19,14927 a 19,18217,

**Z066** "*DIRIGENTI MAGAZZ.GENERALI (CB1-VR)"*: variata la contribuzione per l'ente: 3322 F.M. NEGRI ditta da 19,14927 a 19,18217,

**Z083** *"COME Z026 PER T.R. 70 (BR1-PD)":* è stata variata la contribuzione per l'ente: 3322 F.M. NEGRI ditta da 19,14927 a 19,18217,

**Z130** "*DIRIGENTI AUT.TRASP. - IND. FINI INPS"*: variata la contribuzione per l'ente: 3322 F.M. NEGRI ditta da 19,14927 a 19,18217,

### **Sono state inserite le seguenti aliquote:**

**H000** *"DIPENDENTI IN ASPETTATIVA (NO ENTI)"*: per dipendenti in aspettativa; **H095** "*COMPARTO MINISTERI (FU2 TV)"*: per i dipendenti del comparto ministeri; **Z028** "*COME ALIQ. Z026 SOLO CTR MINORI*": per eventuale gestione manuale Superbonus dirigenti.

**P079** "SOCI COOP. IND. RETR. EFFETT (PD)": come aliquota P067

### **1.7.5 ENTI**

#### **Sono stati variati i seguenti enti:**

**3312** *"PREVINDAI"*: è stata variata la percentuale TFR dal 2% al 3%

**3360** *"PREVINDAI"* è stata inserita la percentuale TFR 4%

**3316** *"PREVINDAPI"*: è stata variata la percentuale TFR dal 2% al 3%

**3365** *"PREVINDAPI"* è stata inserita la percentuale TFR 4%

**6695** "FON.TE" variata la percentuale di contribuzione carico ditta da 0,55% a 1,05%.

**6696** "FON.TE" variata la percentuale di contribuzione a carico ditta da 0,55% a 1,05%.

#### **Sono stati inseriti i seguenti enti:**

**3300** *"DPCM 20/12/99"* da utilizzare per il comparto ministeri;

**3416** *"PREVINDAI AGG."* da utilizzare per le contribuzioni aggiuntive relative al livello **DR1** del contratto dei dirigenti industriali (D001);

**3417** *"PREVINDAI AGG."* da utilizzare per le contribuzioni aggiuntive relative al livello **DR2** del contratto dei dirigenti industriali (D001);

**3418** *"PREVINDAI AGG."* da utilizzare per le contribuzioni aggiuntive relative al livello **DR3** del contratto dei dirigenti industriali (D001).

#### **1.7.6 COOPERATIVE DI CUI AL DPR 602/70**

La gestione della retribuzione convenzionale ai soci di cooperative in maniera non automatica, a cura Utente la variazione degli importi delle voci 0851, 0852 e 0853, quando saranno comunicati dall'INPS. Ricordiamo che negli Archivi A.C. - Utility è presente la scelta *Aggiorna Voci Fisse,* che modifica in maniera automatica le voci fisse.

Nel caso specifico è sufficiente selezionare la ditta, il codice voce, l'importo del vecchio valore e l'importo del nuovo valore. Nel caso quindi, nella stessa azienda uno stesso codice abbia valori diversi a seconda del dipendente (ad es. il codice 0852 diverso in funzione dell'anzianità del socio), tale programma si deve "far girare" per ognuno di questi valori da modificare.

## <span id="page-17-0"></span>**1.7.7 COOPERATIVE D.P.R. N. 602/70**

Per le Cooperative che versano per i soci la contribuzione IVS sulla retribuzione effettiva è stato applicato l'aumento della contribuzione nella misura dello 0,50% e nel contempo abbiamo ridotto a 1,93% il recupero dei contributi esposti nel quadro "D" del DM10 con il codice "R250". I codici aliquota variati sono: P053, P061, P063, P064, P068, P090.

## **1.7.8 DECONTRIBUZIONE**

Non avendo diverse istruzioni, anche per l'anno 2005, verrà applicata la percentuale del 3% di decontribuzione.

Attenzione: consigliamo in ogni caso un controllo da parte dell'Utente soprattutto nel caso di aliquote personalizzate fatte su richiesta.

## **1.8. MODIFICHE SULLE TABELLE**

### **1.8.1 CAMPI STORICI**

Sono state adeguate alla nuova normativa le descrizioni dei campi storici da 041 a 080: il termine *"Irpef"* è stato sostituito con "Ire", mentre *"Detrazioni"* con *"Deduzioni*".

## **1.8.2 VOCI CEDOLINO**

**Sono state eliminate le seguenti voci:**  "Arr. Ore str. Sogg. Contrib. 5%" "Arr. Ore str. Sogg. Contrib. 10%" "Acconto contrattuale"

**0432** "Trattenuta acconto contrattuale"

**0434** "Trattamento fine rapporto"

**0441** "TFR dopo 01/01/2001"

**0442** "Rivalutazione TFR anno corrente"

**0443** "Irpef su TFR da 01/01/01 e riv"

**0444** "Rivalutazione TFR a.p. netta"

*Per le voci create nuove per il TFR, si rimanda al capitolo delle novità*

## **E' stata variata l'esposizione nel cedolino delle seguenti voci:**

**0425** "TFR fino 31/12/2000" aggiunta particolarità NA: non verrà più usata per l'esposizione del TFR. ma viene comunque utilizzata per alcuni conteggi all'interno del programma.

**8800** "*carenza mal non retr."* : ora viene esposta nella colonna "val.unit./neutra"

**8801** "*TFR residuo maturato*": ora viene esposta nella colonna "val.unit./neutra"

**8850** "*Imp.le prec rap. Lav*.": ora viene esposta nella colonna "val.unit./neutra"

**8888** "*Contr. agg. soci coop. DPR 602*": ora viene esposta nella colonna "val.unit./neutra"

**8900** "*Storno T.F.R. a F.P.C*." : ora viene esposta nella colonna "val.unit./neutra"

**8901** "*Contr. FPC dipendente*": ora viene esposta nella colonna "val.unit./neutra"

**8902** "*Contr. FPC ditta*" : ora viene esposta nella colonna "val.unit./neutra"

## **Sono state create le seguenti nuove voci:**

**0043** *"ADEGUAMENTO TMCG"* da utilizzare per i dirigenti industriali (codice contratto D001) e dei servizi pubblici locali (codice contratto D015) in base alle disposizioni degli accordi di rinnovo contrattuale siglati recentemente.

**0739** "*ARRETRATI SUPERBONUS*": da utilizzare per la corresponsione del Superbonus e per il recupero nel DM10 per autorizzazione INPS nel mese successivo a quello di partenza.

**8097** "*INDENNITA' DI FLESSIBILITA*" creata per enti pubblici

**8140** "*VIGILANZA SERALE*" creata per enti pubblici

18 Centro Paghe Padova srl – Circolare mensile gennaio 2005

<span id="page-18-0"></span> "*COMPENSO FUNZIONI VICARIE*" creata per enti pubblici "*COMPENSO SUPPLENZA/SCAVALCO*" creata per enti pubblici *"INDENNITA' DI DIREZIONE"* creata per enti pubblici "*RETR. SEGRETERIA CONVENZIONATA*" creata per enti pubblici "*IND. FUNZ. DIRETTORE GENERALE*" creata per enti pubblici "*ALTERAZIONE IMPONIBILE INADEL*" creata per enti pubblici "*COMPENSO PRESTAZIONI*" creata per enti pubblici *"*tipi rapporto *CESSIONE DEL QUINTO"* creata per enti pubblici

## **1.8.3 GESTIONE**

Per i contratti di inserimento sono state inserite le percentuali relativamente all'INAIL:

- B1 C1 D1 inserito 75%
- B2 C2 D2 inserito 60%
- B3 C3 D3 inserito 50%
- B4 C4 D4 inserito 0

#### **1.8.4 ADDIZIONALE REGIONALE**

Per il 2005 hanno subito una variazione le addizionali delle Regioni:

- *Molise* che passa da 0,9% a 1,2%.
- *Puglia* che passa da 1,1% a 0,9%.
- *Veneto* per i redditi non superiori ad euro 29.000,00 l'aliquota è fissata nella misura dello 0,9% mentre per i redditi superiori ad euro 29.000,00 l'aliquota è fissata nella misura del 1,4%.

Per i soggetti aventi un reddito compreso fra 29,001,00 e 29.147,00 l'addizionale regionale dovuta è determinata sottraendo dall'imposta derivante dall'applicazione dell'aliquota 1,4% l'importo pari al prodotto tra il coefficiente 0,986 e la differenza fra 29.147,00 euro ed il reddito imponibile.

Per le famiglie con disabili e con un reddito fino a 32.600,00 euro viene applicata l'aliquota dello 0,9%; per la verifica e l'applicazione automatica dello 0,9% è necessario compilare il campo previsto in anagrafica dipendente videata 7  $\rightarrow$  casella "*Fam. con disab. x add. reg.*".

### **1.9. NUOVI GIUSTIFICATIVI PER CALENDARIO E PER DENUNCIA MEN-SILE**

- MA3 "evento MA3 mensile" associata voce 0673 e 009
- MA3O "evento MA3 orario " associata voce 0673
- MA5 "evento MA5 mensile" associata voce 0376 e 009
- □ MA5O "evento MA5 orario " associata voce 0376
- MA6 "evento MA6 mensile" associata voce 0383 e 009
- MA6O "evento MA6 orario " associata voce 0383
- MA7 "evento MA7 mensile" associata voce 0378 e 009
- □ MA7O "evento MA7 orario " associata voce 0378
- MB5 "evento MB5 mensile" associata voce 0382 e 009
- MB5O "evento MB5 orario " associata voce 0382

I codici Inps MC1 / ACT non è possibile gestirli con il calendario in quanto le voci collegate sono ad importo: sarà a cura Utente gestire il caso.

Ricodificato il giustificativo di "donazione sangue" *da DSAN a DON,* in modo da avere lo stesso nome di quanto codificato dalle istruzioni dell'inps per la gestione della denuncia mensile.

### <span id="page-19-0"></span>**2. NOVITA' MENSILI**

### **2.1. NUOVA ESPOSIZIONE TFR IN CASO DI CESSAZIONE**

Per rendere più chiara la lettura del TFR erogato ai dipendenti che cessano, da questo mese l'esposizione degli importi spettanti cambia notevolmente. Le competenze, gli imponibili, l'aliquota e gli eventuali abbattimenti, vengono esposte con delle voci create allo scopo.

Le voci utili esclusivamente al calcolo hanno i valori esposti nella colonna "Val.unit./Neutra", mentre quelle interessate alla liquidazione del TFR sono riportate nelle "Competenze" e "Trattenute". Sono state eliminate le due righe precedentemente previste nella parte bassa del cedolino utili all'erogazione del TFR fino al 31/12/2000.

Le nuove voci sono state raggruppate partendo da 5000; di seguito riportiamo la nuova codifica.

**Nuova voce 5000 riporta tutto il TFR spettante.**  5000 descrizione "TRATTAMENTO DI FINE RAPPORTO"

**Voce 0434 diventa 5001 (TFR per enti pubblici)** (0434 viene eliminata) 5001 descrizione "TRATTAMENTO DI FINE RAPPORTO"

**Creata nuova voce 5005**  5005 descrizione "ALIQUOTA" - neutra

**Creata nuova voce 5010**  5010 descrizione "IMPONIBILE LORDO AL 31/12/2000" - neutra

**Creata nuova voce 5015**  5015 descrizione "ABBATTIMENTI" - neutra

**Voce 0431 diventa 5016** (0431 viene eliminata) 5016 descrizione "ACCONTO CONTRATTUALE"

**Voce 0432 diventa 5017** (0432 viene eliminata) 5017 descrizione "TRATTENUTA ACCONTO CONTRATT."

**Creata nuova voce 5020**  5020 descrizione "IMPLE NETTO FINO AL 31/12/2000" - neutra

**Creata nuova voce 5025**  5025 descrizione " IMPOSTA SU ACC./ANTICIPI" - neutra

**Creata nuova voce 5030**  5030 descrizione " IMPOSTA FINO 31/12/2000"

**Creata nuova voce 5034**  5034 descrizione " IMPONIBILE DAL 01/01/2001" - neutra

**Creata nuova voce 5035**  5035 descrizione " DETRAZIONI DAL 01/01/2001" - neutra

**Voce 0443 diventa 5040** (0443 viene eliminata) 5040 descrizione "IMPOSTA DAL 01/01/2001"

**Voce 0444 diventa 5045** (0444 viene eliminata) 5045 descrizione "RIVALUTAZIONE ANNO PREC NETTA"

**Voce 0442 diventa 5050** (0442 viene eliminata) 5050 descrizione "RIVALUTAZIONE LORDA A.C."

**Creata nuova voce 5055**  5055 descrizione " IMPOSTA SU RIVAL. 11% A.C."

20 Centro Paghe Padova srl – Circolare mensile gennaio 2005

#### <span id="page-20-0"></span>**2.2. ESEMPIO CON CONTEGGI**

Come esempio sui conteggi effettuati, proponiamo la videata degli storici, e più sotto il cedolino del mese.

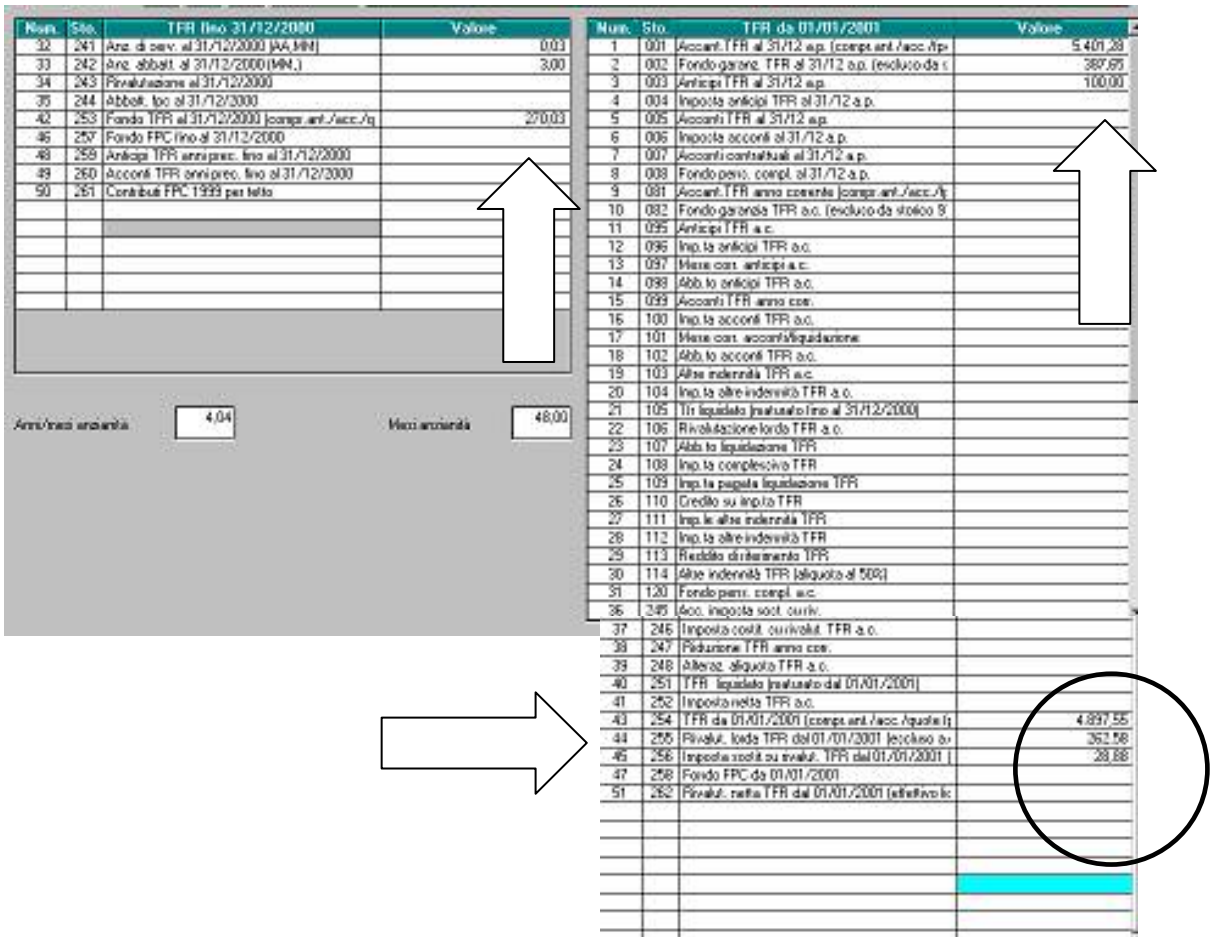

#### **Conteggio voce 5000**

 $2.811,27 / 13,5 = 208,24$  $3.426,00 * 0.5\% = 17,13$  $208,24 - 17.13 = 191,11$  tfr mese  $191,11 + 4.897,55$  (storico 254) = 5.088,66  $5.088,66 + 270,03$  (sto  $253$ ) – 100,00 (sto 003) = 5.258,69

#### **Conteggio voce 5015**

309,87 (fisso) / 12 \* 3 (sto 242)= 77,47 assunzione effettuata il 18/09/2000 dunque i mesi per il calcolo degli abbattimenti sono ottobre novembre e dicembre.

#### **Conteggio voce 5020**

Dall'imponibile lordo vengono tolti gli abbattimenti  $270,03 - 77,47 = 192,56$ 

#### **Conteggio voce 5030**  192,56 \* 23% = 44,29 in trattenuta

#### **Conteggio voce 5035**

Dai mesi di anzianità (48) – sto 242 + mese di elaborazione = 46 61,97 (fisso) /  $12 * 46 = 237,55$ 

Centro Paghe Padova srl – Circolare mensile gennaio 2005 21

#### **Conteggio voce 5040**

 $5.088,66 * 23\% = 1.170,39$ vengono tolte le detrazioni  $1.170,39 - 237,55 = 932,84$ 

### **Conteggio voce 5045**

 $($ Sto 255 – 256)  $262,58 - 28,88 = 233,70$ 

#### **Conteggio voce 5050**

(sto  $001 - 003$ ) \* rivalutazione mese riportata in sk data  $5.401,28 - 100,00 * 0,029181 = 154,70$ 

# **Conteggio voce 5055**

 $154,70 * 11\% = 17,02$ 

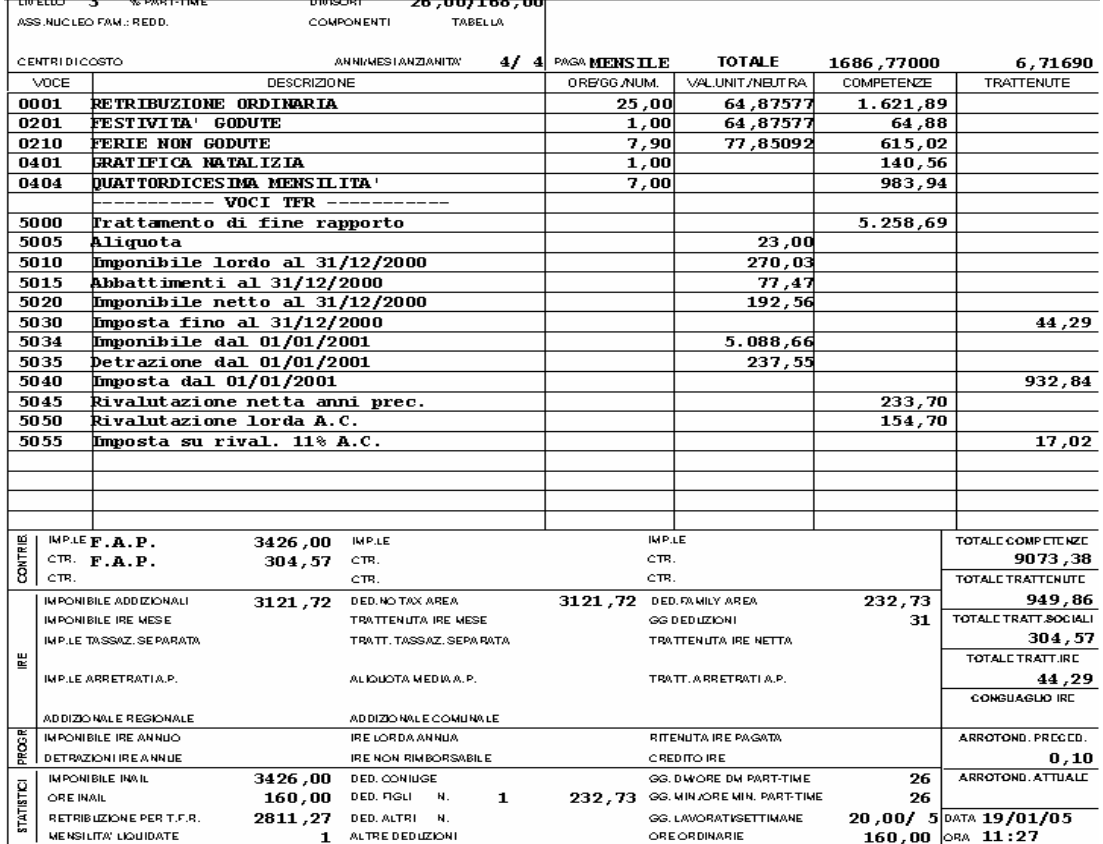

# <span id="page-22-0"></span>**3. NUOVA FINANZIARIA 2005**

## **3.1. ARRETRATI A TASSAZIONE SEPARATA**

La Finanziaria 2005 prevede che le nuove aliquote si applichino, dal 1° gennaio 2005, anche sugli arretrati di lavoro dipendente. Inoltre, il reddito del biennio precedente da considerare deve essere assunto al netto della deduzione per assicurare la progressività dell'imposizione.

Pertanto in anagrafica dipendente videata 7  $\rightarrow$  bottone "Altri dati"  $\rightarrow$  sezione "Imponibili anni precedenti" sono stati riportati gli imponibili IRE.

In mancanza delle retribuzioni anni precedenti verrà applicata l'aliquota minima IRE 2005 (pari al 23%).

## **3.2. DATI FISCALI: DEDUZIONI, SCAGLIONI ED ALIQUOTE IRE, DETRA-ZIONI, ECC.**

Riportiamo di seguito un riassunto delle opzioni previste dal programma del Centro, per la gestione di quanto previsto dalla Finanziaria 2005:

## *Addizionali Regionale e Comunale*

L'imponibile per il calcolo delle addizionali è memorizzato nello storico 041 del dipendente "Imponibile addizionali", ed è dato dalla retribuzione lorda, meno i contributi . Si ricorda che le addizionali sono dovute solo quando c'è IRE (netta) da pagare.

## *Oneri deducibili - art. 10 del TUIR*

La voce 0674 "Oneri deducibili art. 10" può essere utilizzata per comunicare l'eventuale importo degli oneri deducibili come previsto dall'art. 10 del TUIR (es. assegno di mantenimento al coniuge), per abbassare l'imponibile IRE. La memorizzazione dell'importo viene effettuata nello storico 224 dell'anagrafica dipendente. La voce può essere passata nel movimento del dipendente mensilmente o al momento del conguaglio.

## *Deduzioni art. 11 "No tax Area"*

E' stata confermata la deduzione cosiddetta "No-tax area". Nel caso di reddito di lavoro dipendente o assimilato (collaboratori a progetto, soci di cooperative di produzione e lavoro, borsisti, stagisti, ecc.) compete un importo pari a  $7.500,00 \in \mathbb{R}$  annui formati da:

- 3.000,00 in misura fissa o rapportati al periodo di lavoro;

- 4.500,00 rapportati al periodo di lavoro.

Alle deduzioni annue viene applicato un coefficiente che, nel nostro programma, viene calcolato in rapporto al periodo di riferimento (a mese nel cedolino mensile del dipendente in forza o annuo in sede di conguaglio), con le seguenti modalità:

#### *calcolo a conguaglio*

 $(26.000) + (3.000) + (4.500)$ : gg annui X gg mese) + oneri ded. – reddito = X (26.000)

#### *calcolo mensile*

 $(26.000 : 12) + (3.000 : 12) + (4.500 : gg$  annui X gg mese) + oneri ded. – red da lav dip.- contr. su rateo  $(13^{\wedge}+14^{\wedge})$ ---------------------------------------------------------------------------------------------------- = X

 $(26.000:12)$ 

se X è uguale o maggiore a 1 la deduzione spetta per intero; (es. 1,001451 = 1) se X è uguale o minore a 0 la deduzione non spetta (es  $-0.002154 = 0$ ) se X è compreso tra 0 e 1 si computano le prime quattro cifre decimali tramite troncamento  $(es, 0,835775 = 0,8357)$ 

Centro Paghe Padova srl – Circolare mensile gennaio 2005 23

L'importo delle deduzioni spettanti viene moltiplicato per il coefficiente trovato sopra per avere le deduzioni effettive: il valore ottenuto va ad abbassare l'imponibile addizionali per il calcolo dell'IRE.

Riportiamo di seguito le opzioni presenti nell'anagrafica dipendente, 4 videata, campo *Deduzioni* e nell'anagrafica ditta, 8 videata, bottone Altri dati, campo *Deduzioni:* 

- **blank**: nessuna scelta (per i dipendenti in forza, la deduzione dei 3.000 Euro è rapportata a mese, la deduzione dei 4.500 Euro è rapportata a giorni; in sede di conguaglio la deduzione dei 3.000 Euro viene applicata per intero e la deduzione dei 4.500 Euro rimane rapportata a giorni)
- **3** : non viene applicata la deduzione 3.000,00, ma solo la deduzione dei 4.500,00 Euro rapportata a giorni (tale forzatura viene mantenuta anche in sede di conguaglio)
- **4** : non viene applicata la deduzione 4.500,00, ma solo la deduzione dei 3.000,00 Euro per intero (tale forzatura viene mantenuta anche in sede di conguaglio)
- **G** : viene applicata a giorni anche la deduzione 3.000,00 (tale forzatura viene mantenuta anche in sede di conguaglio)
- **L** : viene applicata la deduzione 3.000,00 a contatore e 4.500,00 a giorni (per i dipendenti in forza, la deduzione dei 3.000,00 Euro viene utilizzata interamente ogni mese fino al raggiungimento dei 3.000,00 euro, la deduzione dei 4.500,00 Euro è rapportata a giorni; in sede di conguaglio la deduzione dei 3.000,00 Euro viene applicata per intero e la deduzione dei 4.500,00 Euro rimane rapportata a giorni)
- **N** : viene applicata la deduzione 3.000,00 a mese e 4.500,00 a giorni (se G in anagrafica ditta) (tale forzatura viene mantenuta anche in sede di conguaglio e serve per alterare la scelta G inserita nella ditta)
- **T** : non vengono applicate le deduzioni  $(3.000,00 + 4.500,00)$  (tale forzatura viene mantenuta anche in sede di conguaglio)

Tutte le suddette opzioni sono comunque soggette all'applicazione del coefficiente.

L'importo delle deduzioni sarà riconosciuto fino al raggiungimento dell'imponibile addizionali (campo storico 041). Nel caso di indicazione del *Reddito complessivo presunto/Reddito in aggiunta*, nella 4° videata dell'anagrafica dipendente, la verifica del tetto di spettanza delle deduzioni sarà effettuata su tale Reddito presunto.

# *Deduzioni art. 12 "Family Area"*

La Finanziaria 2005 ha eliminato le detrazioni per carichi di famiglia, sostituendole con nuove deduzioni, che andranno proporzionate al reddito dell'avente diritto.

Di seguito riportiamo gli importi dettati dalla legge:

- 3.200,00 euro per il coniuge non legalmente ed effettivamente separato;
- 2.900,00 euro da ripartire tra coloro che hanno diritto alla deduzione, per ciascun figlio compresi i figli naturali riconosciuti, i figli adottivi e gli affidati o affiliati, nonché ogni altra persona indicata nell'articolo 433 del codice civile che conviva con il contribuente o percepisca assegni alimentari non risultanti da provvedimento dell'autorità giudiziaria;

L'importo di 2.900,00 euro è sostituito con si seguenti valori se ne sussistono le condizioni:

- 3.450,00 euro per ciascun figlio di età inferiore ai 3 anni;
- 3.200,00 euro per il primo figlio, se l'altro coniuge manca o non ha riconosciuto i figli naturali e il contribuente non è coniugato o, se coniugato, si è successivamente legalmente ed effettivamente separato, ovvero se vi sono figli adottivi, affidati o affiliati del solo contribuente e questi non è coniugato o, se coniugato, si è successivamente legalmente ed effettivamente separato;
- 3.700,00 euro per ogni figlio portatore di handicap ai sensi dell'articolo 3 della legge 5/02/1992 n. 104.

La Finanziaria stabilisce che le deduzioni per oneri di famiglia spettano per la parte corrispondente al rapporto tra l'ammontare di 78.000,00 euro aumentato delle medesime deduzioni teoriche per oneri di famiglie e diminuito del reddito complessivo del contribuente, e l'importo di 78.000,00 euro.

Alle deduzioni annue viene applicato un coefficiente che, nel nostro programma, viene calcolato in rapporto ai mesi imputati (a mese se dipendente in forza o per i mesi lavorati in sede di conguaglio), con le seguenti modalità:

$$
\frac{(78.000 + \text{deduzioni family area} + \text{oneri ded.}) - \text{reddito}}{(78.000)} = X
$$

*Le deduzioni mensili si ottengono dividendo i valori di competenza per dodici, avendo cura di aggiungere al reddito il rateo delle mensilità aggiuntive al netto dei contributi (stesso sistema usato per la no tax area).* 

se X è uguale o maggiore a 1 la deduzione spetta per intero; (es.  $1,001451 = 1$ )

se X è uguale o minore a 0 la deduzione non spetta (es  $-0.002154 = 0$ )

se X è compreso tra 0 e 1 si computano le prime quattro cifre decimali tramite troncamento  $(es, 0.835775 = 0.8357)$ 

L'importo delle deduzioni spettanti viene moltiplicato per il coefficiente trovato sopra per avere le deduzioni effettive, e vanno ad abbassare l'imponibile addizionali, già detratto della No Tax Area, per il calcolo dell'IRE.

| CONTRIB           | <b>MPIEF.A.P.</b>                                      | 2056,00              | <b>MPLE</b>                 |                             | <b>MPLE</b>                   |        | TOTALE COMPETENZE                 |
|-------------------|--------------------------------------------------------|----------------------|-----------------------------|-----------------------------|-------------------------------|--------|-----------------------------------|
|                   | CTR.<br><b>F.A.P.</b>                                  | 182,78               | CTR.                        |                             | CTR                           |        | 2137,23                           |
|                   | <b>GTR</b><br>ENTE BIL                                 | 0,88                 | CTR.                        |                             | CTR.                          |        | TOTALE TRATTENUTE                 |
| 쁥                 | IMPONIBILE ADD (ZIONAL)                                | 1872,85              | DED NO TAX AREA             | 179,10                      | DED FAMILY AREA               | 584,41 |                                   |
|                   | IMPONIBILE IRE MESE                                    | 1109,34              | TRATTENUTA IRE MESE         | 255,15                      | GG DEDUZION!                  | 31     | TOTALE TRATT.SOCIALI              |
|                   | IMP LE TASSAZ, SEPARATA                                |                      | TRATT, TASSAZ, SEPARATA     |                             | TRATTENUTA IRE NETTA          | 255,15 | 182,78                            |
|                   |                                                        |                      |                             |                             |                               |        | TOTALE TRATTJRE                   |
|                   | IMP LE ARRETRATI A.P.                                  |                      | ALIQUOTA MEDIA A.P.         |                             | TRATT, ARRETRATI A.P.         |        | 255,15                            |
|                   |                                                        |                      |                             |                             |                               |        | CONGUAGLIO IRE                    |
|                   | ADDIZIONALE REGIONALE                                  |                      | ADD IZION ALE COMUNALE      |                             |                               |        |                                   |
| PROOR             | IMPONIBILE IRE ANNUO                                   | 1109,34              | <b>IRE LORDA ANNUA</b>      | 255,15                      | RITENUTA IRE PAGATA           | 255,15 | ARROTOND, PRECED.                 |
|                   | DETRAZIONI IRE ANNUE                                   |                      | <b>IRE NON RIMBORSABILE</b> |                             | <b>CREDITO IRE</b>            |        | 0,71                              |
| <b>BTATIBTICS</b> | <b>MPONIBLE INAIL</b>                                  | 2056,00              | DED. CONIUGE                | 207,79                      | GG. DM/ORE DM PART-TIME       | 26     | ARROTOND, ATTUALE                 |
|                   | <b>ORE INAIL</b>                                       | 160,00               | DED. FIGLI<br>N.            | $\overline{2}$<br>376,62    | GG. MIN. KIRE MIN. PART-TIME  | 26     | 0,29                              |
|                   | RETRIBUZIONE PER T.F.R.                                | 2055,63              | DED. ALTRI<br>N             |                             | GG. LAVORATI/SETTIMANE        |        | 20,00/ $5^{\text{DATA}}$ 24/01/05 |
|                   | MENSILITA' LIQUIDATE                                   |                      | ALTRE DEDUZIONI             |                             | ORE ORD INAR IE               | 160,00 | ORA 12:15                         |
| ROAR              | 19,38<br>RESIDUCI A. P.                                | RESIDUCI A. P.<br>ğ, |                             | RESIDUO A. P.               | RESIDUO A. P.                 |        |                                   |
|                   | 2,72<br><b>E</b> MATURATO A.C.<br><b>E</b> GODUTO A.C. |                      | MATURATO A.C.               | MATURATO A.C.               | ORE<br>3111A<br>MATURATO A.C. |        |                                   |
|                   |                                                        | 핖<br>GODUTO A.C.     |                             | - GODUTO A.C.               | $\frac{2}{8}$                 |        | <b>NETTO</b>                      |
|                   | 22,10<br>RESIDUCITOT.                                  | ш<br>RESIDUCITOT.    |                             | $\frac{d}{dt}$ residua tat. | <b>E</b> RESIDUO TOT.         |        | 1698,00                           |

*Esempio di un lavoratore con coniuge e due figli a carico:* 

*calcolo "deduzione no tax area":*

 $(26000:12) + (3000:12) + (4500:365 \times 31) - [(1872.85 + (342.60 - 30.46)]$ --------------------------------------------------------------------------------------------- = 0,2833

 $(26000:12)$ 

dove 342,60 è l'importo del rateo di 13.ma e 14.ma e 30,46 sono i contributi calcolati sul rateo.

 $(250 + 382,19)$  X  $0.2833 = 179,10$   $\rightarrow$  *NO TAX AREA* 

$$
[(78000:12) + (3200:12) + (2900 \text{ X } 2 : 12)] - [1872,85 + (342,60 - 30,46)]
$$
  
--------------------------------  
10,7792

(78000:12)

(266,67 + 483,33) X 0,7792 = 584,41 *DEDUZIONI FAMILY AREA*

#### *Familiari a carico*

L'imputazione per i familiari a carico (anagrafica dipendente videata 4) rimane invariata. In particolare si fa presente:

### *Deduzione figli.*

Nel caso di assenza del coniuge (zero nella stringa detrazioni per coniuge) al primo figlio competono le detrazioni del coniuge o, se più conveniente, le detrazioni previste per i figli. Tale verifica viene eseguita in automatico dal programma.

### *Deduzione figli fino a 3 anni.*

Per applicare tale deduzione è necessario compilare l'apposita stringa presente in anagrafica dipendente nella mappa 4\_Detraz. – *Di cui figli min. 3 anni* : indicando il numero di figli interessati, tale dato è un di cui della stringa *Figli*.

A cura dell'Utente utilizzare nell'apposita mappa, il codice scadenzario T1 *Scadenza o variazione detrazione figli fino a 3 anni* come promemoria per variare o azzerare tale detrazione.

### *Deduzione figli portatori di handicap.*

Per applicare tale deduzione è necessario compilare l'apposita stringa presente in anagrafica dipendente nella mappa 4\_Detraz. – *Di cui con handicap* : indicando il numero di figli interessati, tale dato è un di cui della stringa *Figli*.

**Attenzione**: nel caso di figlio con handicap e minore di 3 anni, non deve essere indicato nella stringa relativa ai figli meno di 3 anni.

Le deduzioni per familiari a carico vengono riportate nei campi storici prima utilizzati per le detrazioni:

- coniuge nel campo storico 047 "*pr. deduzioni coniuge*".
- figli, figli con handicap, nel campo storico 048 "*pr. deduzioni figli*".
- altri nel campo storico 049 "*pr. deduzioni altri*".
- figli minori di 3 anni nel campo storico 052 "*pr. deduzioni figli -3*".

La somma delle deduzioni spettanti per familiari a carico, sopra esposti, viene riportata nel campo storico 050 "*pr. deduzioni family*".

#### *Altre detrazioni – art. 13*

La finanziaria 2005 ha abrogato queste detrazioni, pertanto anche i campi relativi sono stati tolti dall'anagrafica dipendente

## *Imponibile IRE*

L'imponibile IRE, calcolato sottraendo dall'imponibile addizionali le deduzioni per la "No Tax Area" e quelle della "Family area", viene riportato in anagrafica dipendente nel campo storico 076 "*imponibile IRE*".

## <span id="page-26-0"></span>*Alterazione del reddito*

Il reddito utilizzato dal programma per le varie operazioni (verifica spettanza ed importo delle deduzioni family area, formula per calcolo coefficiente deduzioni No Tax Area, deduzioni massime erogabili…), è quello di cui al campo storico 041 del dipendente.

Se richiesto dal dipendente, è possibile alterare l'importo utilizzando le seguenti opzioni presenti nell'anagrafica dipendente, 4 videata:

- campo *Reddito complessivo presunto:* se compilato, l'importo inserito andrà a sostituire l'importo del campo storico 041 e sarà utilizzato dal programma per le varie operazioni (verifica spettanza ed importo delle deduzioni family area, formula per calcolo coefficiente deduzioni No Tax Area, deduzioni massime erogabili…).
- campo *Reddito in aggiunta:* se compilato, l'importo inserito andrà ad aggiungersi all'importo del campo storico 041 e sarà utilizzato dal programma per le varie operazioni (verifica spettanza ed importo delle deduzioni family area, formula per calcolo coefficiente deduzioni No Tax Area, deduzioni massime erogabili…). L'importo può essere negativo (inserire il segno " – ") e in tal caso verrà sottratto dal campo storico 041.

### *I due campi non possono essere compilati insieme.*

Non viene eseguito nessun controllo se il reddito indicato in alterazione, è superiore o inferiore a quanto presente nel campo storico 041. A cura Utente verificare se il dato deve essere cancellato prima di effettuare il conguaglio.

Il reddito può essere altresì alterato:

- compilando il campo storico 239 per l'inserimento del reddito della prima casa, che verrà utilizzato per il calcolo delle sole deduzioni per Area family, sommando l'importo indicato al reddito del mese e al reddito in aggiunta o al reddito complessivo presunto, se indicati nella 4^ videata dell'anagrafica dipendente.

Il reddito inserito nello storico 239 non deve essere compreso nell'eventuale reddito complessivo presunto o reddito in aggiunta.

#### *Aliquote IRE*

L'imponibile per il calcolo dell'imposta lorda è dato del reddito da lavoro dipendente al netto degli oneri deducibili di cui all'articolo 10 (se passata la voce 0674) e delle deduzioni Art. 11 ed Art. 12 come sopra calcolate (No Tax Area ed Area family).

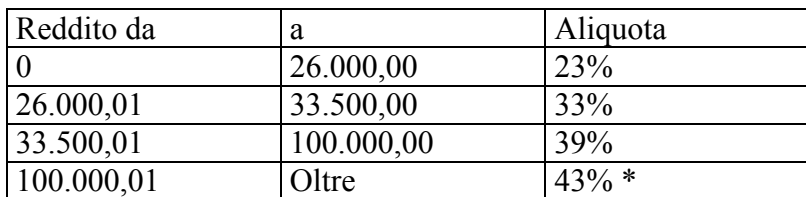

Gli scaglioni di reddito e le aliquote IRE per l'anno 2005 sono le seguenti:

 $39\% + 4\%$  di contributo solidarietà

#### *Variazione storici dipendente, anno corrente*

Abbiamo effettuato il riporto dell'imponibile addizionale anno precedente, nel seguente campo storico del dipendente: 079 "*Imponibile add. a.p. (cs 041)*".

#### **3.2.1** ALTERAZIONE PERCENTUALI E SCAGLIONI IRE 2004 $\rightarrow$  2005

Negli archivi di gennaio 2005, nella 4 videata dell'anagrafica dipendente, sono state **mantenute** le seguenti scelte e forzature :

- Aliquota IRE
- % deduz. figli
- % deduz. Altri
- applicazione delle Deduzioni per No Tax Area, *ad eccezione della scelta G, che invece è stata cancellata.*

Centro Paghe Padova srl – Circolare mensile gennaio 2005 27

<span id="page-27-0"></span>Negli archivi di gennaio 2005, nella 4 videata dell'anagrafica dipendente, sono state **azzerate** le seguenti scelte e forzature :

- importo del Reddito complessivo presunto
- importo del Reddito in aggiunta
- scelta **G**, nell'applicazione delle Deduzioni

#### **3.2.2 CEDOLINO**

A seguito della Finanziaria 2005 è stata variata la parte bassa del cedolino come da immagine sotto riportata. In particolare:

- Le diciture IRPEF sono state variate in IRE
- Le diciture "Detr." sono state variate in "Ded.

*Sezione IRE (prima IRPEF)* 

- Sono state riordinate le descrizioni in base, anche, alle deduzioni per Family area.
- Sono state tolte le descrizioni riguardanti il TFR (vedere capitolo 2.1)

*Sezione "Progr." (dopo sezione IRE)* 

- E' stata cancellata la dicitura "Irpef netta annua" ed è stata riportata la dicitura "Credito IRE" prima presente nella sezione "Progr." (ultima riga del cedolino)

*Sezione "Progr." (ultima riga del cedolino)* 

- La casella "Credito IRE" è stata variata in "Ded. Family area"

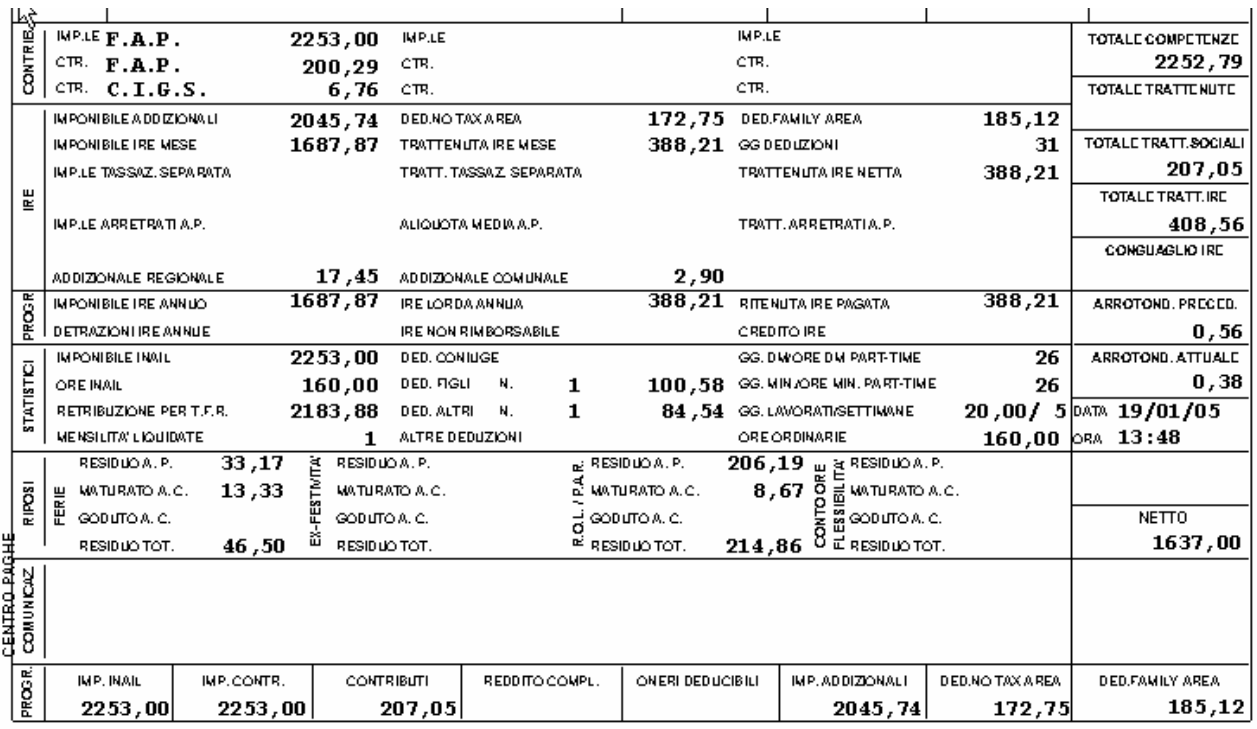

#### <span id="page-28-0"></span>**4. DENUNCIA MENSILE**

## **4.1. PRESENTAZIONE**

Come ormai noto, dal 1 gennaio 2005 i datori di lavoro, i committenti e gli associanti in partecipazione devono inviare mensilmente i dati retributivi e le informazioni necessarie per il calcolo dei contributi, per l'implementazione delle posizioni assicurative individuali e per l'erogazione delle prestazioni.

## **4.2. TERMINI DI PRESENTAZIONE**

Per i datori di lavoro, l'invio deve avvenire entro l'ultimo giorno del mese successivo a quello di competenza, analogamente alla trasmissione del modello DM10 telematico. Per i committenti/associanti, l'invio deve avvenire entro l'ultimo giorno del mese successivo a quello di pagamento del corrispettivo della prestazione.

## **4.3. PERIODO TRANSITORIO**

In occasione della prima scadenza di presentazione, il termine sarà differito al 30 aprile 2005 data entro la quale saranno inviati i dati relativi ai mesi di gennaio, febbraio e marzo. Poiché il termine scade di giorno non lavorativo, il tutto è stato prorogato al **02 maggio 2005**, primo giorno lavorativo successivo alla scadenza.

## **4.4. NUOVO MOVIMENTO MENSILE**

Abbiamo provveduto a variare i movimenti mensili, per gestire la nuova denuncia mensile. Vi viene data la possibilità di scegliere il sistema più ottimale per effettuare l'inserimento:

- □ Gestione automatica/manuale Denuncia Mensile
- Dati Denuncia Mensile su schermata separata
- □ Dati Denuncia Mensile incorporati nel movimento cedolino

I punti appena visti saranno analizzati in dettaglio nei paragrafi successivi.

# **4.5. GESTIONE SCHEDA DATA**

Abbiamo provveduto a variare i movimenti mensili per gestire la nuova denuncia mensile **Fig.1** 

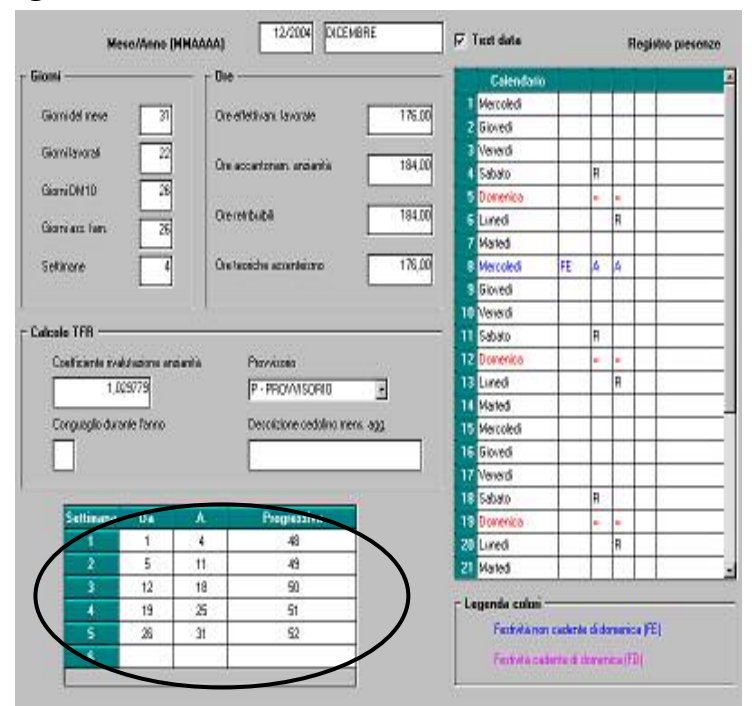

*La videata della scheda data è stata modificata in modo da gestire il progressivo delle settimane, che poi verrà riportato nelle nuove videate che verranno successivamente illustrate.* 

*I dati sono inseriti dal Centro.* 

*Da/A stanno a significare i giorni per la numerazione delle settimane, le settimane vengono conteggiate da* 

*Domenica a Sabato Nell'esempio viene riportato il mese di Dicembre 2004* 

Centro Paghe Padova srl – Circolare mensile gennaio 2005 29

## <span id="page-29-0"></span>**4.6. CALCOLO SETTIMANE DENUNCIA MENSILE**

In fase di inserimento delle presenze, è importante ricordare di spuntare, *prima di entrare nei movimenti*, una delle scelte previste in base a come si vorrà procedere.

Nello specifico, se spuntata la funzione "calcolo automatico delle settimane malattia/maternità/infortunio/denuncia mensile ", si attiva anche il calcolo automatico degli eventi utili per la denuncia mensile.

*Se non attivata la funzione sarà cura Utente, nei casi previsti, compilare i campi riservati agli eventi e a cambiare il tipo copertura delle settimane. Per la spiegazione, si rimanda al capitolo successivo.* 

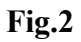

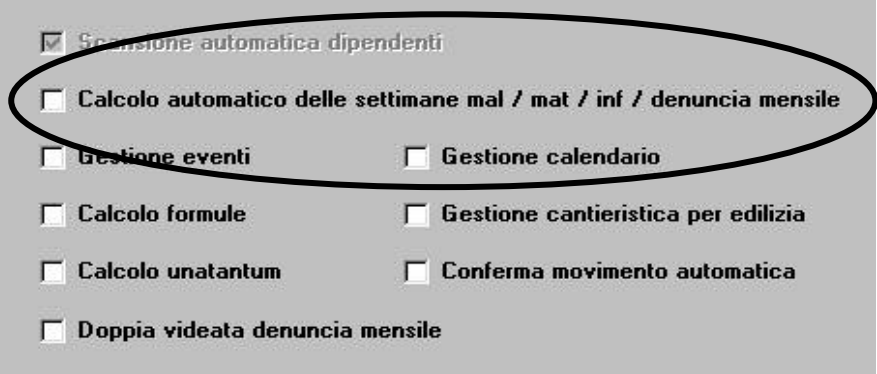

Indipendentemente dalla scelta effettuata (spunta o meno del calcolo automatico delle settimane), in fase di inserimento movimenti, in automatico verranno compilati i campi "tipo copertura" con la «X» , ad indicare le settimane totalmente retribuite.

Qualora gli eventi presenti nel movimento "totale" non siano sufficienti, è possibile inserirne altri cliccando il bottone "SM" (vedi simbolo sotto riportato).

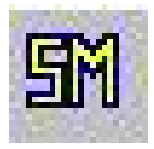

*E' stato attivato nella barra delle icone del movimento il tasto "SM", per visualizzare o compilare i campi utili per la denuncia mensile. "SM" sta a significare "SETTIMANA MESE"* 

# **4.7. DATI DENUNCIA MENSILE SU SCHERMATA SEPARATA**

Nel momento dell'inserimento, come anticipato precedentemente, abbiamo aggiunto una nuova spunta.

Tale spunta non è obbligatoria, ma raggruppa in una schermata separata i dati utili alla denuncia mensile.

# **Fig.3**

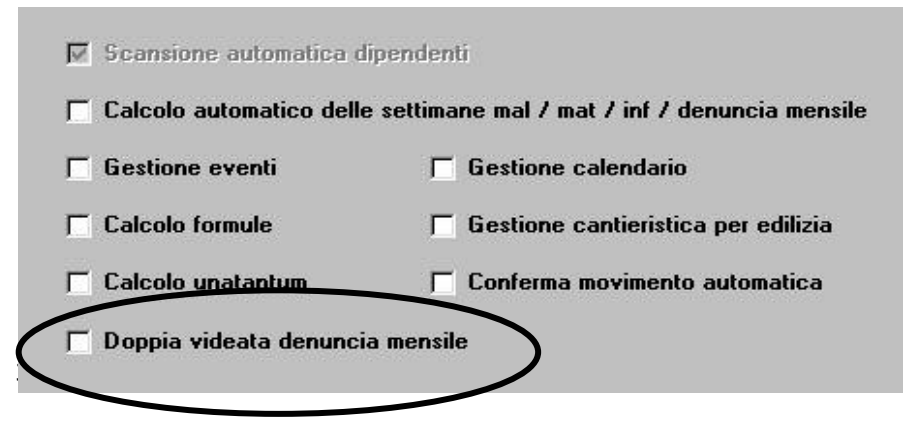

<span id="page-30-0"></span>Nel movimento dipendente, i campi rimarranno invariati e soltanto dopo la conferma del singolo movimento o alla pressione del tasto "SM"si accede alla nuova schermata. Riportiamo di seguito una spiegazione semplificata, in quanto vedremo nei successivi paragrafi, le varie casistiche con relativi esempi.

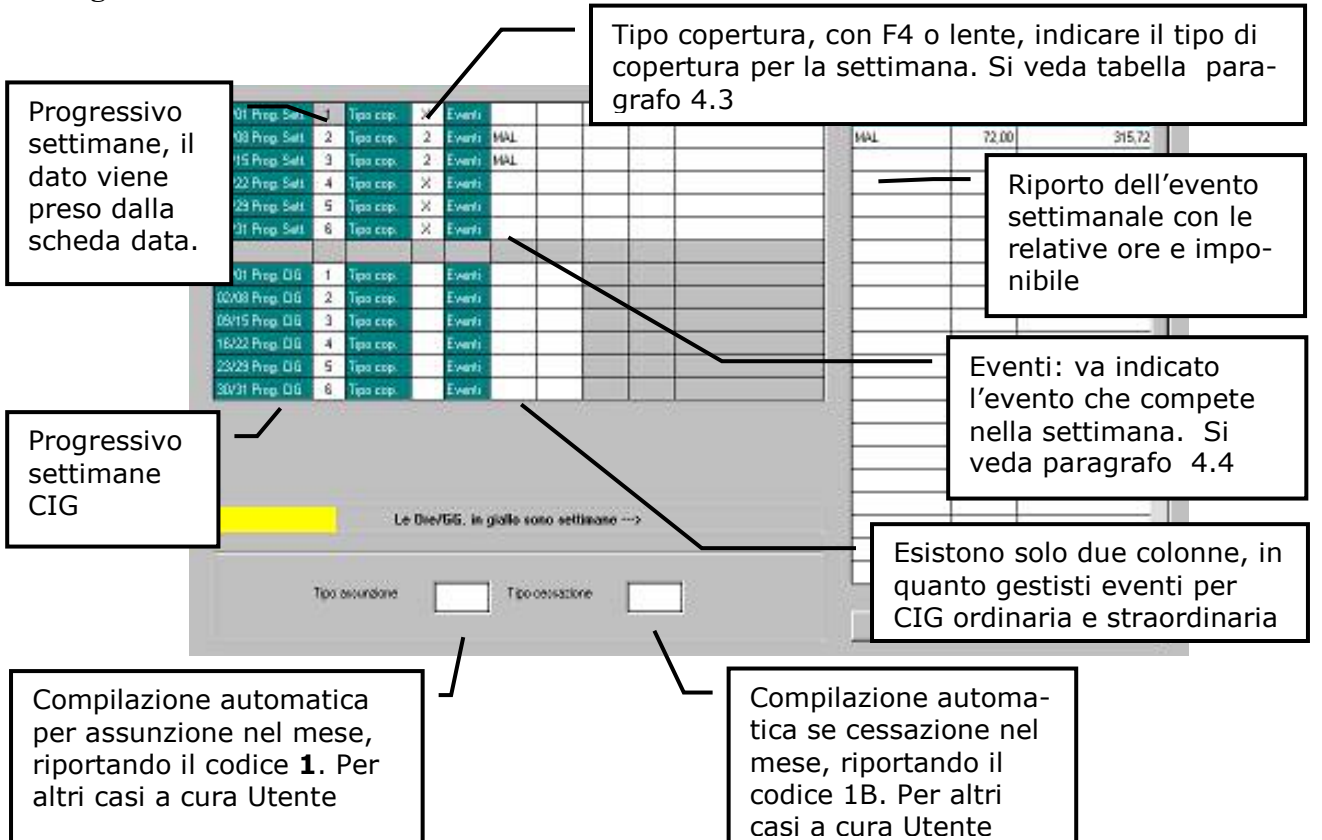

#### **Fig. 4**

#### **4.8. TABELLA TIPO COPERTURA**

Tutte le settimane lavorate dal dipendente devono essere identificate secondo la seguente tabella:

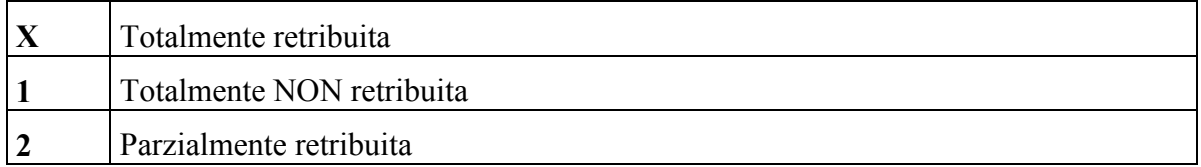

- **Totalmente retribuita:** si intende la settimana in cui sia dovuta la retribuzione e questa non abbia subito una riduzione a causa di eventi tutelati dalle legge, per l'accredito dei contributi figurativi.
- **Totalmente NON retribuita:** si intende la settimana in cui non sia dovuta la retribuzione a causa di eventi tutelati dalla legge, per l'accredito dei contributi figurativi
- **Parzialmente retribuita:** si intende la settimana in cui la retribuzione abbia subito una riduzione a causa di eventi tutelati dalla legge, per l'accredito dei contributi figurativi. A tale definizione, per il programma, appartengono anche gli eventi soggetti a contribuzione figurativa di durata inferiore ai 7 giorni.

La settimana in cui vi sia riduzione di retribuzione per eventi diversi da quelli di cui ai punti precedenti, deve essere indicata come settimana «X».

La settimana in cui vi sia totale assenza di retribuzione per eventi diversi da quelli di cui ai punti precedenti, non deve essere compilata (campo impostato a blank).

<span id="page-31-0"></span>Per la settimana con copertura di tipo «1» o «2» dovrà essere indicato il codice dell'evento intervenuto; il campo non dovrà essere compilato per le settimane contraddistinte da copertura tipo «X».

Qualora vi si siano verificati più eventi nella settimana, dovranno essere indicati più elementi.

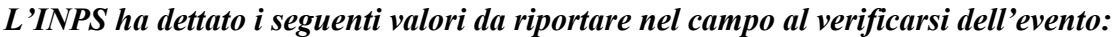

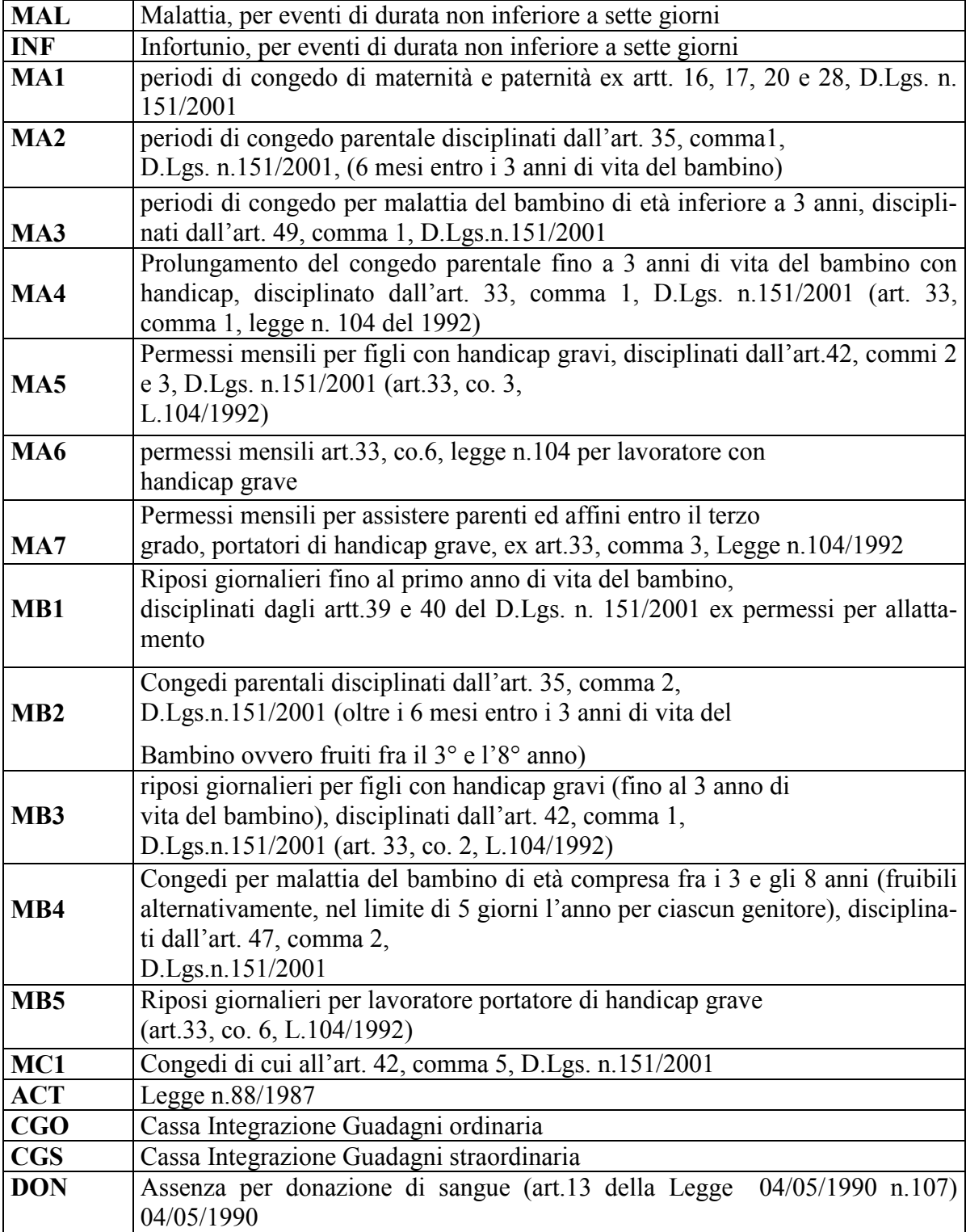

### <span id="page-32-0"></span>**4.10. MOVIMENTI A TOTALI**

Portiamo un esempio di compilazione di movimenti a totali, ovvero senza l'utilizzo del calendario:

#### **Fig. 5**

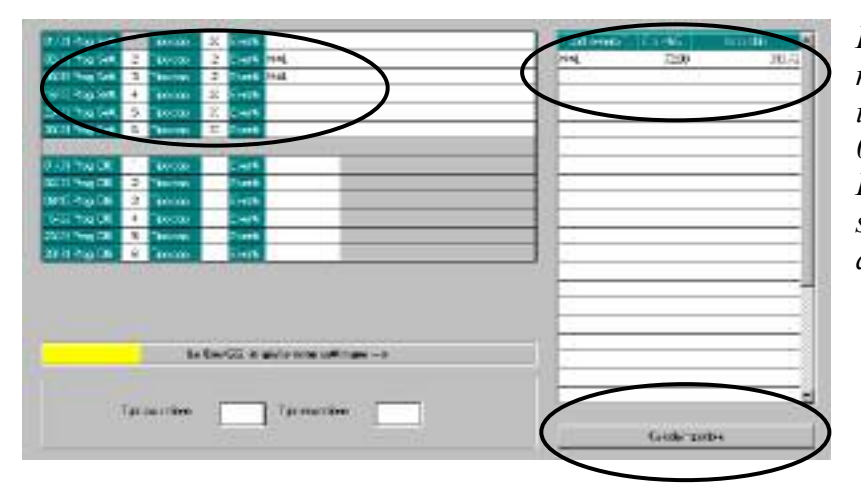

*In questo caso nel movimento, è stata indicata una malattia dal 01/01/2005 al 15/01/2005 Il dipendente è retribuito sia dall'Inps che dalla ditta.* 

Nella schermata viene riportata la copertura di tipo 2 (in quanto parzialmente retribuito) e l'evento MAL (in quanto malattia superiore ai 7 giorni).

Inoltre, deve essere riportato nell'Emens anche il valore delle "retribuzioni perse", per cui il programma valorizza in automatico questo campo seguendo la seguente formula:

#### **Imponibile = (Retribuzione – Carenza – Integrazione ditta)**

Dove:

Imponibile = retribuzione persa a seguito degli eventi indicati nel mese.

Retribuzione = retribuzione oraria/giornaliera moltiplicato per ore/giorni retribuibili che coprono la durata dell'evento, comprese le festività.

Carenza = importo corrisposto come carenza dalla ditta; per quei contratti che non prevedono la corresponsione della carenza tali giorni sono esclusi dal computo.

Integrazione ditta = Integrazione contrattuale corrisposta dalla ditta per l'evento.

Nota: le festività per gli operai vengono escluse dal computo dei giorni/ore evento, per gli impiegati viene calcolata l'integrazione ditta.

#### *ATTENZIONE: i dati appena descritti sono obbligatori in presenza di settimane figurative.*

*Per la gestione manuale degli eventi sarà cura utente inserire i campi tipo copertura, tipo evento e ore/giorni evento, avendo cura di compilare anche i "totali" – Cod.evento T.*  Il tasto "calcola imponibile" effettua il calcolo delle retribuzioni perse se inseriti i dati manualmente. Deve essere presente anche la riga dei giorni totali dell'evento.

Nel caso in cui si esegua il CONFERMA o USCITA, ma non siano state impostate le ore dell'evento, esce la seguente segnalazione.

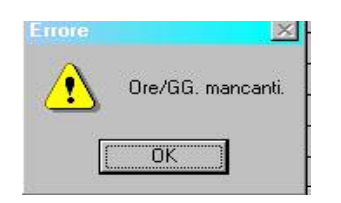

*Con questo sistema l'Utente dovrebbe mai dimenticarsi di inserire le ore.* 

## <span id="page-33-0"></span>**4.11. FUNZIONE PARTICOLARE**

Al termine, cliccando USCITA, si ritorna nel movimento principale per ulteriori gestioni. Alla conferma, viene ripresentata nuovamente la videata "SM" per un'ulteriore controllo da parte dell'Utente prima di passare al dipendente successivo.

## **4.12. MOVIMENTI A CALENDARIO**

Con i movimenti a calendario l'inserimento dei giustificativi e delle relative ore viene effettuato in automatico.

**Fig. 7** 

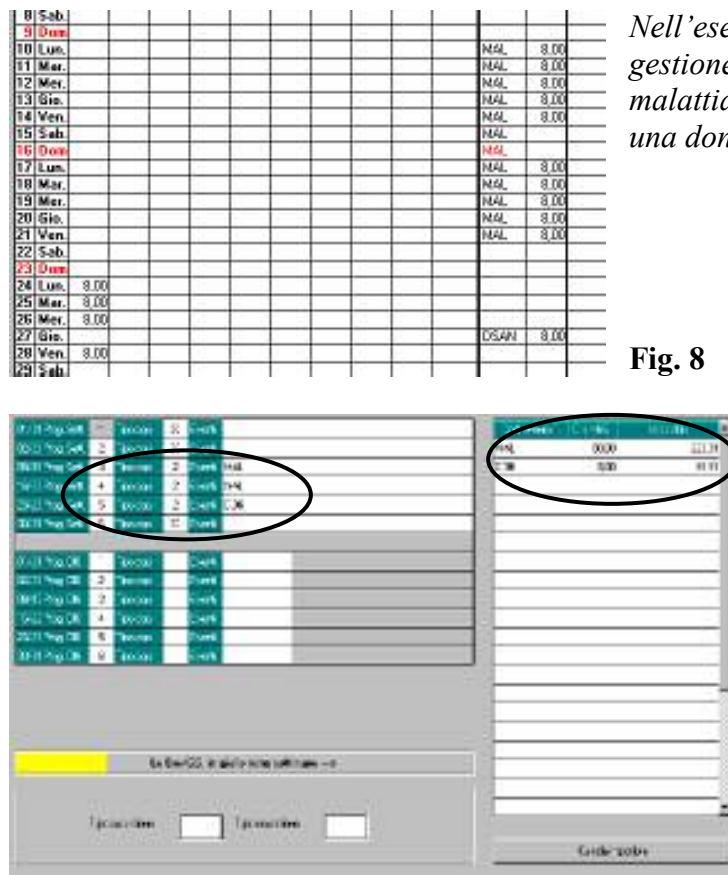

*Nell'esempio vengono imputati nella gestione calendario i giustificativi per malattia dal 10/01/2005 al 21/012005 e una donazione sangue il 27/01/2005.* 

> *Conseguentemente all'evento riportato nella Fig.7, se premuto il tasto "SM" dalla schermata del movimento otterremmo l'esposizione dei dati aggiornati come in Fig.8*

Per maggiori informazioni su i

dati esposti e parametri di calcolo si rimanda al punto 5.5 della presente circolare

## **4.13. DATI DENUNCIA MENSILE INCORPORATI NEL MOVIMENTO CE-DOLINO**

Per avere questa gestione, nella mappa di ingresso all'inserimento movimenti *non deve* essere spuntata la "Doppia videata denuncia mensile".

In questo caso i dati saranno tutti compresi nel movimento, immediatamente sotto i campi per la gestione della maternità.

E' tuttavia possibile utilizzare il tasto "SM" per visualizzare separatamente i dati riportati. **Fig.9** 

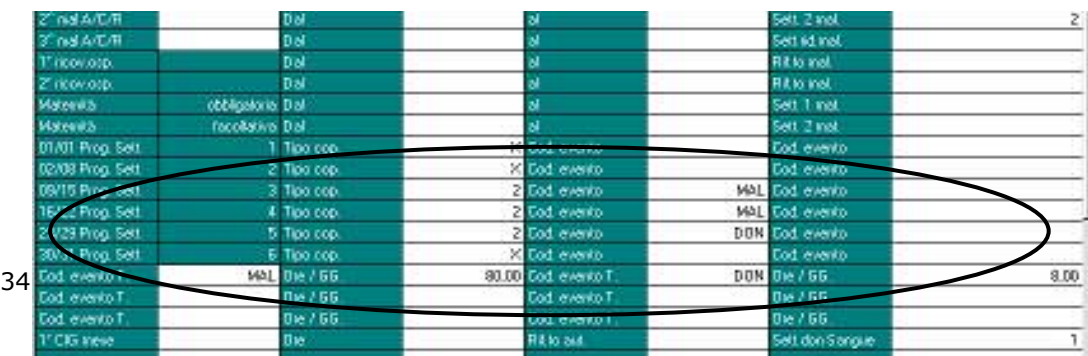

## <span id="page-34-0"></span>**4.14. MOVIMENTI A TOTALI**

Riportiamo un esempio di compilazione di movimenti a totali, ovvero senza l'utilizzo del calendario, con la spunta su *"Calcolo automatico settimane mal/mat*…" **Fig.10** 

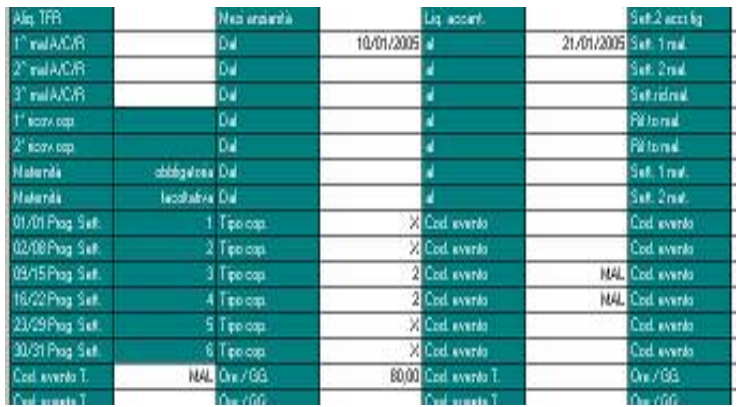

*Anche in questo caso con malattia dal 10/01/2005 al 21/01/2005 vengono compilati in automatico nel movimento i campi tipo copertura e il codice evento.* 

*Per la 6^ settimana (dal 30 gennaio) viene riportata la X in quanto Totalmente retribuita.* 

Nel movimento si posso inserire due codici evento.

Per inserire ulteriori codici, è necessario entrare nel tasto "SM" dove vengono riportati in automatico i dati precedentemente inseriti e dove si posso indicare ulteriori eventi. In questa schermata è inoltre possibile visualizzare gli imponibili utili per denuncia mensile.

**Fig.11** 

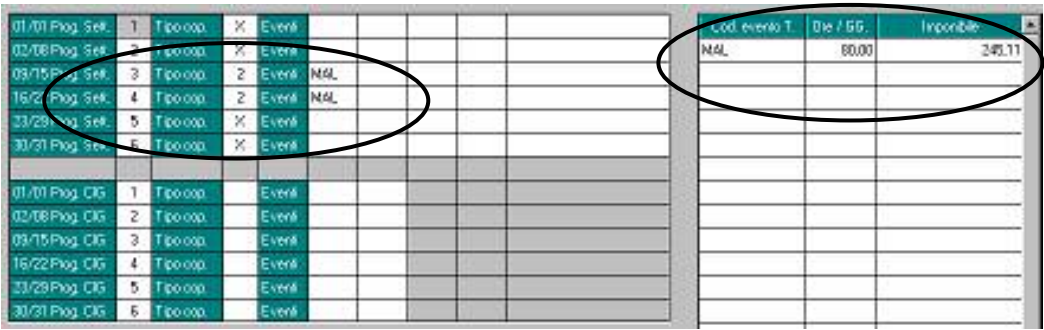

# **4.15. MOVIMENTI A CALENDARIO**

Come già illustrato in precedenza, con l'imputazione dei giustificativi a calendario gli eventi per la denuncia mensile vengono calcolati in automatico, con l'unica differenza che i dati sono esposti direttamente nel movimento dipendete.

# **4.16. EVENTI NON GESTITI E PARTICOLARITA'**

Esistono tuttavia una serie di eventi non compresi dalla gestione calendario: sarà cura utente l'esposizione di questi e l'indicazione degli imponibili nella schermata "SM".

Qualora gli eventi intervenuti nel mese siano del tipo:

MB1, MB2, MB3, MB4, MB5, nel campo "imponibile" della schermata "SM" non dovrà essere calcolata la retribuzione persa, bensì il numero di settimane utilizzate per l'evento *espresso in centesimi (1 settimana = 100)*

Riportiamo di seguito due esempi:

<span id="page-35-0"></span>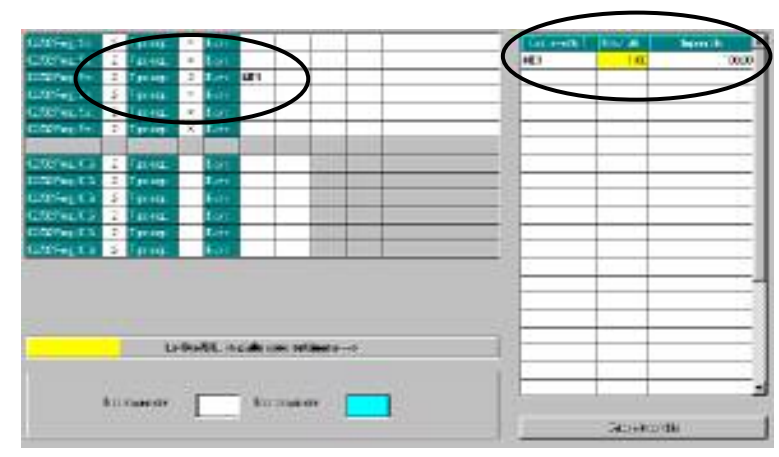

*Es.1: Allattamento 2h al giorno dal 10 al 14 gennaio 2005. Tipo copertura = 2 Cod. Evento = MB1*   $Ore/GG = 1$ *Imponibile =100 Si tratta di una settimana dove tutti i giorni sono soggetti a retribuzione Inps*. (100%)

### **Fig.13**

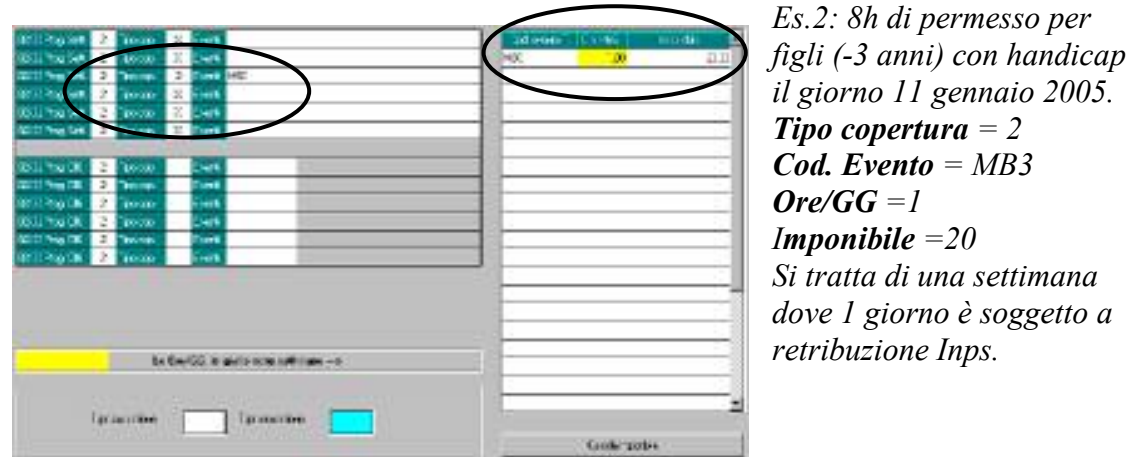

Nel secondo esempio è necessario proporzionare il valore della settimana espresso in centesimi.

In questi casi infatti, nell'imponibile deve essere riportato il valore delle ore a carico Inps espresso in centesimi, quindi: imponibile  $=$  (ore perse : orario settimanale) x 100 Nell'esempio, imponibile =  $(8: 40) \times 100 = 20$ 

**Fig.14** 

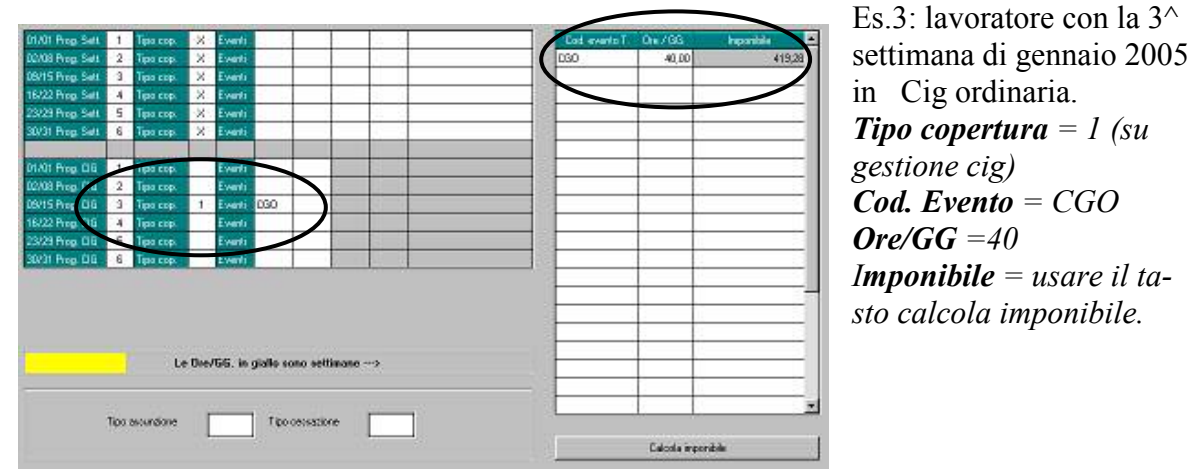

La gestione della Cig pregressa e delle relative differenze di accredito non è gestita dal programma: sarà cura Utente inserire tali dati nell'applicazione "Denuncia mensile E-MENS".

36 Centro Paghe Padova srl – Circolare mensile gennaio 2005

#### <span id="page-36-0"></span>**4.17. INVIO DATI**

Per l'invio dati all'INPS è stata predisposta nel programma paghe una nuova procedura denominata "Denuncia mensile", che permetterà di visualizzare, ed eventualmente modificare, il file di transito prodotto dal Centro e predisporre il file definitivo da inoltrare all'Istituto.

Per ora, in attesa di ulteriori disposizioni da parte dell'INPS, la procedura è solo visibile in "archivi a.c." selezionando l'icona "Denuncia mensile EMENS".

Successivamente saranno inviati aggiornamenti e modalità operative sull'uso di tale procedura.

### <span id="page-37-0"></span>**5. SISTEMAZIONI E IMPLEMENTAZIONI**

# **5.1. ANAGRAFICA DITTA**

### **5.1.1 NUOVA CASELLA**

In anagrafica ditta nella videata 8  $\rightarrow$  bottone "*Formule*" è stata creata una nuova casella "*Formula per calcolo riposi*", come da immagine sotto riportata.

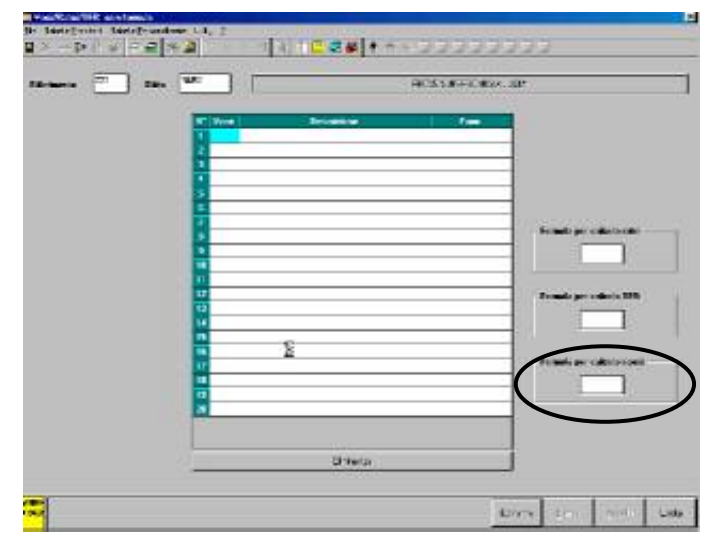

In detta casella può essere inserita la formula **K000** "*Dalla quota paga viene tolto l'elemento paga 4 per il pagamento delle ferie, ex festività e ROL residue non godute*" per alterare il calcolo di pagamento per ore ferie, ex festività, ROL non godute. Il recupero delle ore godute in più viene applicata la quota oraria intera.

**ATTENZIONE**: la formula va applicata solamente per tipo paga oraria.

#### **5.1.2 CONTROLLO CASELLE**

E' stato riscontrato che in anagrafica ditta nella videata 4 nelle caselle, sotto riportate, si potevano inserire dei valori diversi dalle tabelle collegate:

- Codice concessione.
- Centro servizi.
- Conguaglio fiscale.

Con questo aggiornamento l'anomalia è stata corretta e in dette caselle potranno essere imputati solamente i valori riportati nelle tabelle a loro collegate.

#### **5.1.3 ALTERAZIONE ENTI**

Nel tasto "Quote associative" in anagrafica ditta, è ora possibile alterare gli enti presenti nell'aliquota per variare la contribuzione (ad esempio per corrispondere un contributo aggiuntivo per tutti i dipendenti).

#### **5.1.4 VARIAZIONE VIDEATE**

#### *5.1.4.1 ANNO PRECEDENTE 5^ VIDEATA*

Negli archivi anno precedente in anagrafica ditta videata  $5^{\wedge} \rightarrow$  bottone "INAIL" è stato inserito un nuovo tasto nella barra in basso.

Cliccando sul nuovo tasto "*INAIL 2003*" viene presentata una nuova videata dove vengono riportate le posizioni ed i tassi INAIL dell'anno precedente a quello degli archivi caricati.

## <span id="page-38-0"></span>**5.2.1 VARIAZIONE VIDEATE**

### **5.2.2 DISATTIVAZIONE TASTI**

Sono stati momentaneamente disattivati i seguenti tasti in anagrafica dipendente, al più presto verranno riattivati:

- Anagrafica dipendente videata 9  $\rightarrow$  bottone "*Posizione 'H*"".
- Anagrafica dipendente videata 9 bottone "*Riassunzioni*".

## **5.2.3 RATEI A.P.**

Nel tasto "Ratei A.P." sono stati conservati anche i ratei del 2003, per cui ora si possono consultare i ratei dei due anni precedenti.

### **5.2.4 ALTERAZIONE ENTI**

Nel tasto "Altri Enti" in anagrafica dipendente, è ora possibile alterare gli enti presenti nell'aliquota oppure in ditta (Quote associative) per variare la contribuzione (ad esempio per corrispondere un contributo aggiuntivo per il dipendente).

### **5.3. ARCHIVIA**

Per il programma archivia, sono state riscontrate alcune anomalie, in quanto non veniva visualizzato il numero corretto dei dipendenti e cliccando nel cedolino di un dipendente usciva quello di un altro, tale anomalia è stata risolta.

## **5.4. CODICI DI AGGANCIO PER CONGUAGLIO FISCALE**

Negli archivi di gennaio 2005, nella 7 videata, bottone Altri dati, dell'anagrafica dipendente, archivi anno corrente sono stati **mantenuti** i seguenti campi:

- la scelta X operata nel campo *No conguaglio IRE* 

Negli archivi di gennaio 2005, nella 7 videata, bottone Altri dati, dell'anagrafica dipendente, archivi anno corrente sono stati **azzerati** in automatico i seguenti campi :

- i codici inseriti nel campo *Codici di aggancio per conguaglio*
- la scelta N operata nel campo *No conguaglio IRE*
- la scelta operata nel campo *No restituzione conguagli*
- la scelta operata nel campo *Trattenute addizionali*

## **5.5. GESTIONE DS22**

Relativamente alla utility per la compilazione del mod. DS22 si ricorda che, nel caso in cui il dipendente non abbia 52 settimane retribuite per anno, non vengono riportate le settimane retribuite per ciascun mese ma solamente il totale delle stesse nella relativa casella. L'utente dovrà pertanto provvedere alla compilazione dei campi mensili.

#### **5.6. GESTIONE FPC**

E' stato riscontrato che la stampa, per la gestione dei fondi di previdenza complementare, non usciva per dei casi, dove erano presenti uno o più dipendenti con data cessazione 31/12/2003. Tale anomalia è stata risolta.

## <span id="page-39-0"></span>**5.7. RIVALUTAZIONE ANTICIPO IMPOSTA T.F.R. (TRIBUTO 1250)**

Con le operazioni di chiusura dell'anno 2004 abbiamo provveduto a rivalutare con il coefficiente T.F.R. di dicembre 2004, l'importo dell'anticipo d'imposta sul TFR (versato in quattro rate) comprensivo della rivalutazione 2003 ed al netto degli eventuali importi già recuperati (sia sui TFR erogati che sull'anticipo dell'imposta sostitutiva sulla rivalutazione TFR fino al 31/12/2003).

L'importo è stato evidenziato nella 9 videata dell'anagrafica ditta, bottone *Imposta TFR*, campo *Rivalutazione anno corr*. presente (per modificare la rivalutazione anno corrente è necessario variare la *Rivalutazione totale* e/o la *Rivalutazione anno prec.* in quanto il dato deriva dalla differenza tra questi due campi).

## **5.8. IMPOSTA SOSTITUTIVA SULLA RIVALUTAZIONE TFR**

## **IMPOSTA SOSTITUTIVA SULLA RIVALUTAZIONE TFR**

Il 16 febbraio 2005 deve essere versato il saldo dell'imposta sostitutiva sulla rivalutazione TFR maturata nel 2004, al netto dell'acconto già versato precedentemente, e l'eventuale recupero dell'anticipo.

Sia per le ditte con versamento attuale che posticipato, gli importi verranno evidenziati nel modello F24, con i seguenti codici tributo:

- 1713 per il versamento dell'imposta a saldo;
- 1250 per l'eventuale recupero dell'anticipo imposta TFR.

### *Calcolo del saldo:*

l'importo del "Dovuto totale" è stato ottenuto applicando la percentuale dell'11% sullo storico 106 (rivalutazione TFR) di ogni singolo dipendente (dagli archivi anno precedente) e da quanto ottenuto è stato detratto l'acconto già versato per ottenere il Saldo (dovutoacconto) .

#### *Storico dati*

I dati sono memorizzati negli archivi ditta anno corrente e anno precedente, 9 videata, bottone Imposta TFR, nel seguente modo:

## **ARCHIVI A P:**

colonna Anno precedente

- Acconto: il 90% versato (1712) alla data del 31/12/2003
- Recupero acconto: il totale recupero dell'anticipo imposta TFR (1250), utilizzato in acconto fino alla data del 31/12/2003
- Dovuto totale: il calcolo dell'11% totale dovuto
- Saldo (dovuto-acconto): il totale versato a saldo (1713) alla data del 31/12/2003
- Recupero saldo: il totale recupero dell'anticipo imposta TFR (1250) utilizzato a saldo fino alla data del 31/12/2003

colonna Anno corrente

- Acconto: il 90% versato il 16 dicembre 2004
- Recupero acconto: il recupero dell'anticipo imposta TFR (1250) utilizzato in acconto il 16 dicembre 2004
- Dovuto totale: il calcolo dell'11% dovuto per l'anno 2004
- Saldo (dovuto-acconto): l'importo da versare il 16 febbraio 2005
- Recupero saldo: nessun dato.

# **ARCHIVI A C:**

colonna Anno precedente

- Acconto: il 90% versato il 16 dicembre 2004, dovuto per l'anno 2004
- Recupero acconto: il totale recupero dell'anticipo imposta TFR (1250), utilizzato in acconto fino alla data del 31/12/2004
- Dovuto totale: il calcolo dell'11%, dovuto per l'anno 2004
- Saldo: l'importo nessun dato

<span id="page-40-0"></span>Recupero saldo: il recupero totale dell'anticipo imposta TFR (1250) utilizzato a saldo fino alla data del 31/12/2004

colonna Anno corrente

- Acconto: nessun dato
- Recupero acconto: nessun dato
- Dovuto totale: nessun dato
- Saldo: l'importo da versare il 16 febbraio 2005
- Recupero saldo: il dato verrà compilato successivamente, con il recupero dell'anticipo imposta TFR (1250) utilizzato a saldo il 16 febbraio 2005, calcolato in automatico dal programma. Qualsiasi dato inserito verrà ignorato. Eventuali modifiche dovranno essere effettuate nell'F24 per il versamento del 16/02/2005, e negli storici (Bottone IRE e Imposta TFR) solo dopo il caricamento degli aggiornamenti archivi e programmi del mese, sia nell'anno corrente che nell'anno precedente.

### **Prospetto contabile**

I dati relativi alla differenza tra saldo – acconto dell'imposta TFR vengono riportati nel prospetto contabile nella parte di destra nel seguente modo:

- l'importo lordo relativo al 1713 viene sommato (assieme al 1001, 1004, ecc.) nella riga relativa alle Trattenute IRE:
- nel Recupero crediti/Imposta TFR viene sommato il recupero del saldo d'imposta sostitutiva sulla rivalutazione TFR (1250);
- nel Versamento IRE l'importo da versare.

Vi forniamo un prospetto a parte per la registrazione in contabilità di detti importi.

### **Riepilogo del mese**

Tali importi non sono stati riportati nel Riepilogo del mese; i dati relativi all'IRE ed al Recupero anticipo d'imposta possono non risultare corretti, mentre sono corretti nel "Prospetto contabile".

### **ATTENZIONE:**

- Nel caso di ditte acquisite ad inizio o in corso d'anno, verificare l'esattezza dello storico 106 (rivalutazione) e l'eventuale mappa *Imposta TFR* in anagrafica ditta;
- Nel caso di ditte non elaborate è a cura dell'Utente effettuare l'eventuale versamento;
- A cura dell'Utente l'eventuale variazione del dato calcolato dal Centro (in caso di variazioni dell'acconto);
- A cura dell'Utente la compilazione dell'F24 per quelle ditte con il saldo negativo (acconto maggiore del dovuto), Vi forniamo al riguardo una lista delle ditte interessate;
- Vengono caricati nel bottone Imposta TFR anche gli importi minimi, ma non riportati nel modello F24: a cura dell'Utente la gestione sia del modello che del bottone;
- Vengono caricati nel bottone Imposta TFR, anche gli importi relativi ai lavoratori domestici, con conseguente riporto nel modello F24: a cura dell'Utente la cancellazione dell'importo stesso prima dell'elaborazione della ditta.

## **5.9. PARCELLAZIONE**

#### **5.9.1 SELEZIONE DITTA**

E' stato riscontrato, che effettuando la selezione ditta, veniva riportata la ricerca contratti e apprendistati. Tale anomalia è stata risolta.

## **5.9.2 C.P.R**

Da gennaio 2005 raddoppia al 4% il contributo integrativo sul volume d'affari di dottori e ragionieri, per effetto del decreto interministeriale del 22 aprile 2004.

Con il caricamento del CD verrà eseguito in automatico il riporto della percentuale del 4 % nel contributo aggiuntivo nella tabella dell'IVA. Sarà possibile inoltre per chi lo volesse

Centro Paghe Padova srl – Circolare mensile gennaio 2005 41

<span id="page-41-0"></span>nella tabella IVA alterare le percentuali del contributo aggiuntivo e/o della ritenuta d'acconto.

#### **5.10. STAMPE SOSPESE**

- □ Stampa modello CUD anno corrente ed anno precedente
- Stampa modello per deduzioni per dipendenti in posizione N. Ricordiamo che nella segreteria è presente il modello vecchio, il modello aggiornato verrà riportato il prima possibile
- *Ricordiamo che le stampe utili alla gestione del 2004, il Centro Paghe le produrrà esclusivamente su richiesta del Cliente. Quando sarà possibile stampare un prospetto – es. costo del personale, Irap, ecc. - lo comunicheremo nel ns. sito. Sarà sufficiente selezionare "Stampe di fine anno" presente nel menù principale del sito.*

Eventualmente è possibile stampare fin d'ora a p.c. alcuni prospetti relativi all'anno precedente, richiamando da "Archivi a.p." Utility" "Stampe".

### **5.11. UTILITY**

### **5.11.1 IMPORTI VOCI FISSE**

E' stata implementa l'utility "*Importi voci fisse*" per permettere l'inserimento di voci fisse in anagrafica dipendente (videata 5 bottone "*Voci fisse*").

Accedendo da Utility A.C. **>** Aggiorna  $\rightarrow$  "*Importi voci fisse*" verrà proposta la seguente videata:

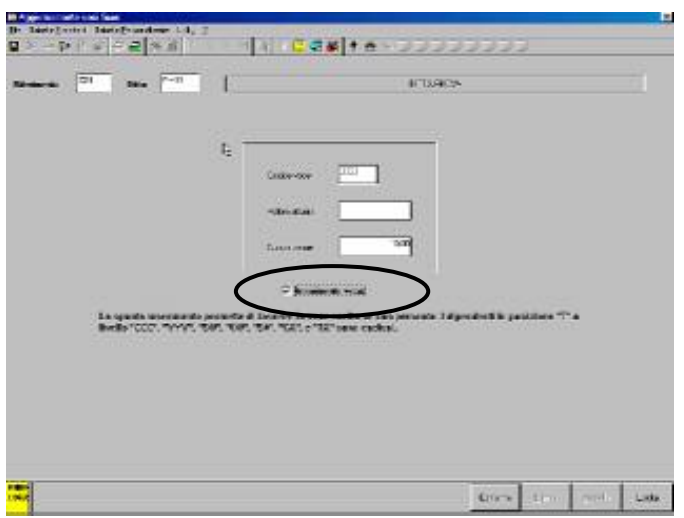

Nella casella cerchiata è riportato il nuovo campo "*Inserimento voce*" che permette l'inserimento della voce in anagrafica dipendente.

*Per l'inserimento della voce fissa in anagrafica dipendente compilare i seguenti campi.* 

- Codice voce.
- Nuovo valore.
- Inserimento voce: spuntare la casella.

Dopo l'inserimento, cliccare il tasto "*Conferma*" per il riporto dell'importo in anagrafica dipendente. Dopo l'elaborazione dell'utility viene riportato un messaggio che riporta il numero dei dipendenti aggiornati.

*La voce fissa non verrà riportata se dipendente in posizione "T" o se livello "CCC", "YYY", "SO", "CO, "SA", "CA" e "TA" come riportato anche nella videata.* 

Per la modifica di una voce fissa già inserita l'utility mantiene le stesse modalità.

### **ATTENZIONE**:

- La seguente funzione va eseguita dopo il caricamento del CD e prima dell'imputazione dei movimenti.
- Se la voce fissa indicata è già presente in anagrafica dipendente non verrà inserita.
- Per la modifica dell'importo di una voce fissa già inserita non va spuntata la casella "Inserimento voce".

## <span id="page-43-0"></span>**6. COEFFICIENTE RIVALUTAZIONE T.F.R.**

Vi riportiamo di seguito i coefficienti di rivalutazione, presenti nelle nostre tabelle, da applicare sulle indennità di fine rapporto:

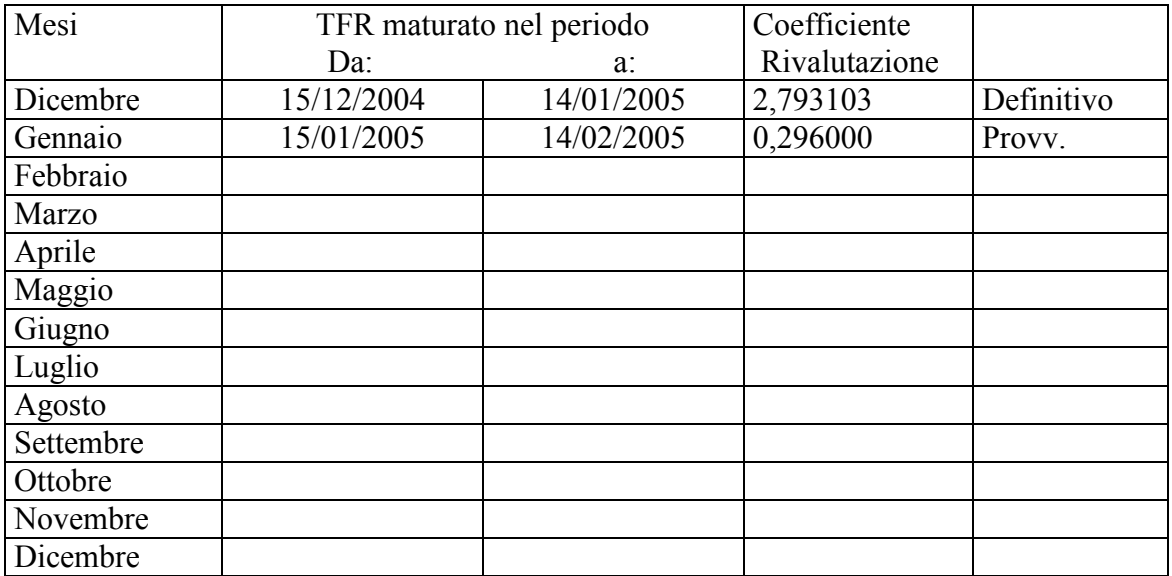

Sono evidenziate dalla dicitura "Provvisorio" le percentuali non ancora pubblicate ma calcolate dal Centro.

## **6.1. RILEVA LIGHT**

□ Per la gestione Rileva Light seguirà a breve termine un aggiornamento con varie sistemazioni / implementazioni

# **6.2. ARGOMENTI GIA' TRATTATI NELLA CIRCOLARE DI AG-GIORNAMENTO DEL 30/12/2004**

- **Ca.di.prof**
- **Cedolini anticipati con chiusure annuali**
- **Incentivo al posticipo del pensionamento arretrati superbonus**

Chi non lo avesse ancora fatto, può recuperare le circolari con questi ed altri argomenti nel ns. sito internet.

Rammentiamo che eventuali aggiornamenti ai programmi presenti nel CD del mese, il Centro Paghe li segnalerà, agli Utenti che ancora non hanno il CP on line, tramite e-mail all'indirizzo comunicato. *Raccomandiamo di controllare regolarmente la Vs. posta elettronica.*